# Package 'ReactomeGSA'

December 2, 2021

# <span id="page-0-0"></span>Type Package

Title Client for the Reactome Analysis Service for comparative multi-omics gene set analysis

#### Version 1.8.0

#### **Description**

The ReactomeGSA packages uses Reactome's online analysis service to perform a multi-omics gene set analysis. The main advantage of this package is, that the retrieved results can be visualized using REACTOME's powerful webapplication. Since Reactome's analysis service also uses R to perfrom the actual gene set analysis you will get similar results when using the same packages (such as limma and edgeR) locally. Therefore, if you only require a gene set analysis, different packages are more suited.

# License MIT + file LICENSE

Encoding UTF-8

#### LazyData false

Imports jsonlite, httr, progress, ggplot2, methods, gplots, RColorBrewer, dplyr, tidyr

RoxygenNote 7.1.2

Suggests testthat, knitr, rmarkdown, ReactomeGSA.data, Biobase, devtools

Enhances limma, edgeR, Seurat (>= 3.0), scater

#### VignetteBuilder knitr

biocViews GeneSetEnrichment, Proteomics, Transcriptomics, SystemsBiology, GeneExpression, Reactome

BugReports <https://github.com/reactome/ReactomeGSA/issues>

#### URL <https://github.com/reactome/ReactomeGSA>

git\_url https://git.bioconductor.org/packages/ReactomeGSA

git\_branch RELEASE\_3\_14

git\_last\_commit 51c41bd

git\_last\_commit\_date 2021-10-26

# Date/Publication 2021-12-02

Author Johannes Griss [aut, cre] (<<https://orcid.org/0000-0003-2206-9511>>) Maintainer Johannes Griss <johannes.griss@meduniwien.ac.at>

# R topics documented:

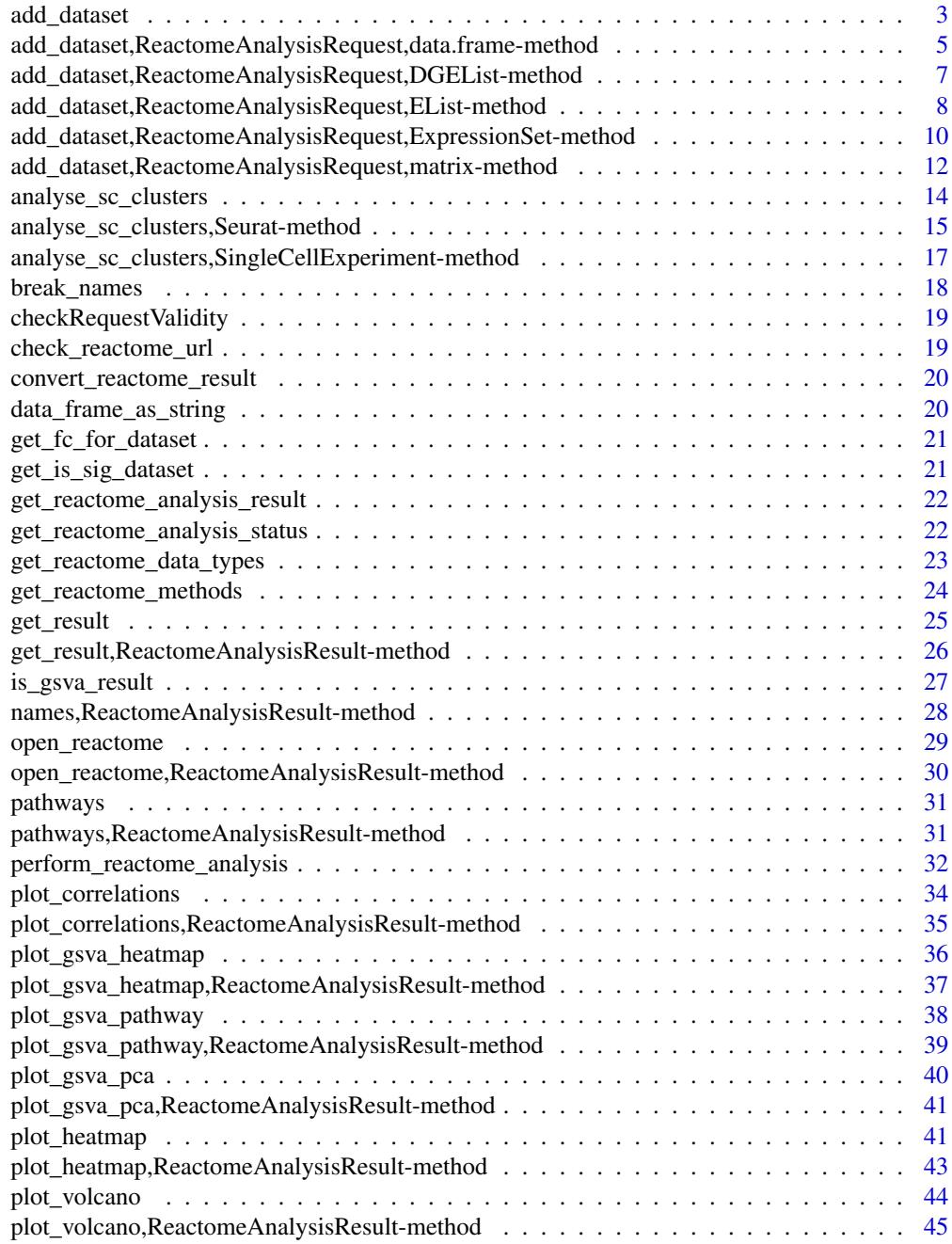

<span id="page-2-0"></span>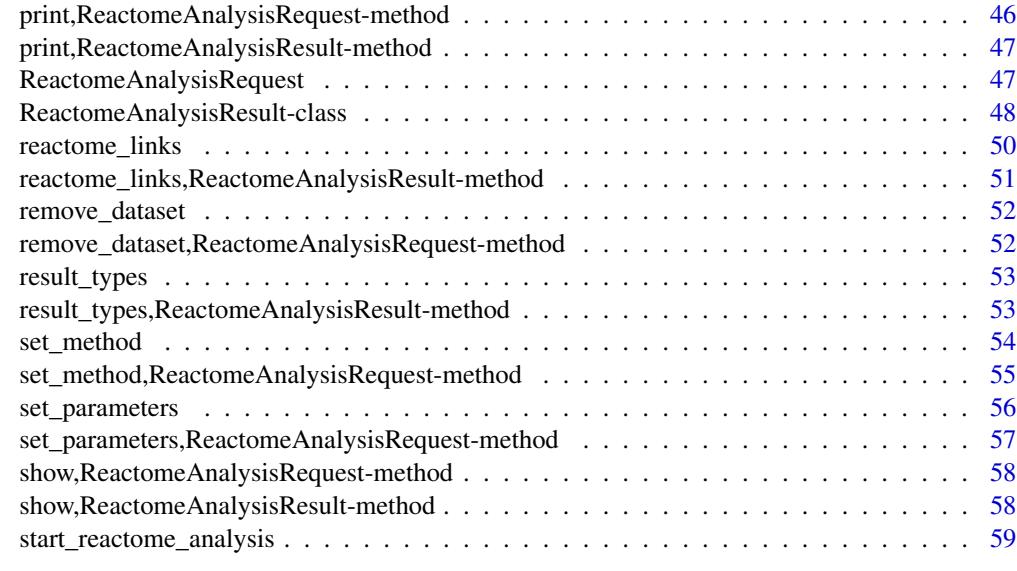

#### $\blacksquare$  Index  $\blacksquare$

<span id="page-2-1"></span>add\_dataset *add\_dataset*

# Description

Adds a dataset to the analysis request

# Usage

```
add_dataset(
  request,
  expression_values,
 name,
  type,
  comparison_factor,
  comparison_group_1,
  comparison_group_2,
  sample_data = NULL,
  additional_factors = NULL,
 overwrite = FALSE,
  ...
)
```
# Arguments

request The request to add the dataset to. Commonly a [ReactomeAnalysisRequest](#page-46-1) object.

<span id="page-3-0"></span>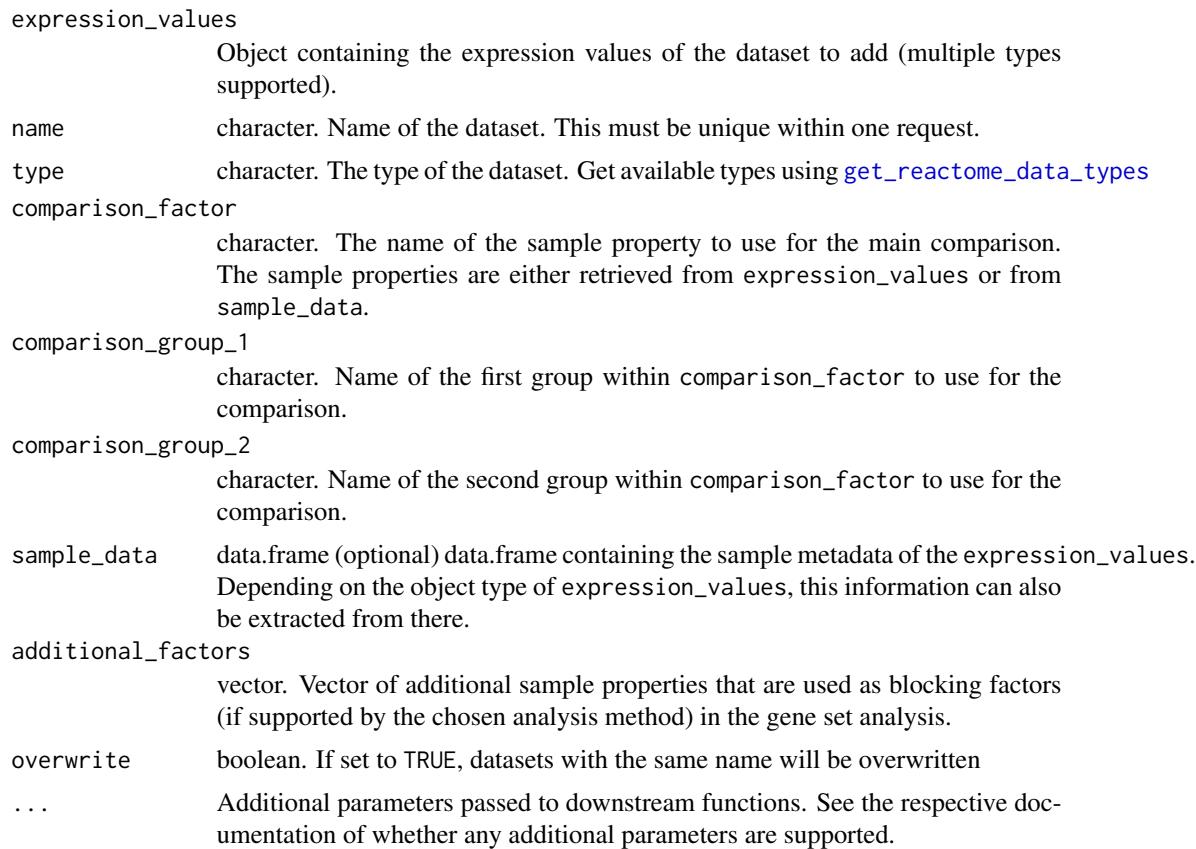

# Value

The [ReactomeAnalysisRequest](#page-46-1) object with the added dataset

# See Also

Other add\_dataset methods: [add\\_dataset,ReactomeAnalysisRequest,DGEList-method](#page-0-0),add\_dataset,ReactomeAnalysi [add\\_dataset,ReactomeAnalysisRequest,ExpressionSet-method](#page-0-0),add\_dataset,ReactomeAnalysisRequest,data.f [add\\_dataset,ReactomeAnalysisRequest,matrix-method](#page-0-0)

# Examples

```
# create a request using Camera as an analysis
library(ReactomeGSA.data)
data(griss_melanoma_proteomics)
library(methods)
```
my\_request <- ReactomeAnalysisRequest(method = "Camera")

```
# since the expression_values object is a limma EList object, the sample_data is
# retrieved from there
```
# add the dataset

<span id="page-4-0"></span>add\_dataset,ReactomeAnalysisRequest,data.frame-method 5

```
my_request <- add_dataset(request = my_request,
                          expression_values = griss_melanoma_proteomics,
                          name = "Proteomics",
                          type = "proteomics_int",
                          comparison_factor = "condition",
                          comparison_group_1 = "MOCK",
                          comparison_group_2 = "MCM",
                          additional_factors = c("cell.type", "patient.id"))
```
add\_dataset,ReactomeAnalysisRequest,data.frame-method *add\_dataset - data.frame*

#### Description

Adds a dataset to the analysis request

# Usage

```
## S4 method for signature 'ReactomeAnalysisRequest, data.frame'
add_dataset(
  request,
  expression_values,
 name,
  type,
  comparison_factor,
  comparison_group_1,
  comparison_group_2,
  sample_data = NULL,
  additional_factors = NULL,
  overwrite = FALSE,
  ...
)
```
# Arguments

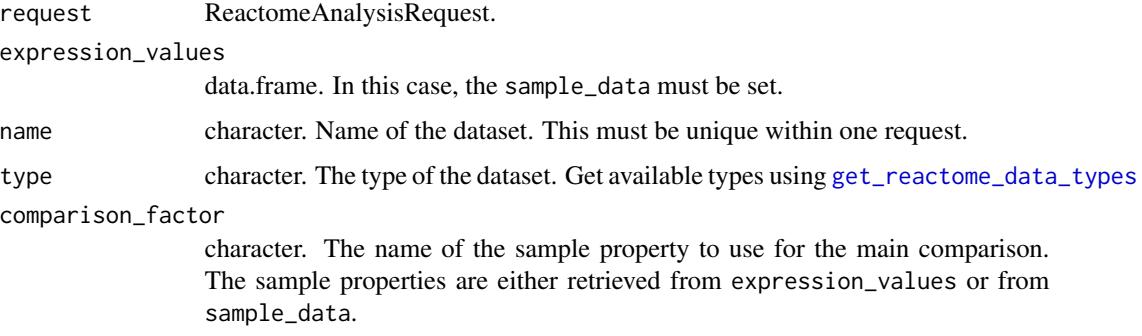

<span id="page-5-0"></span>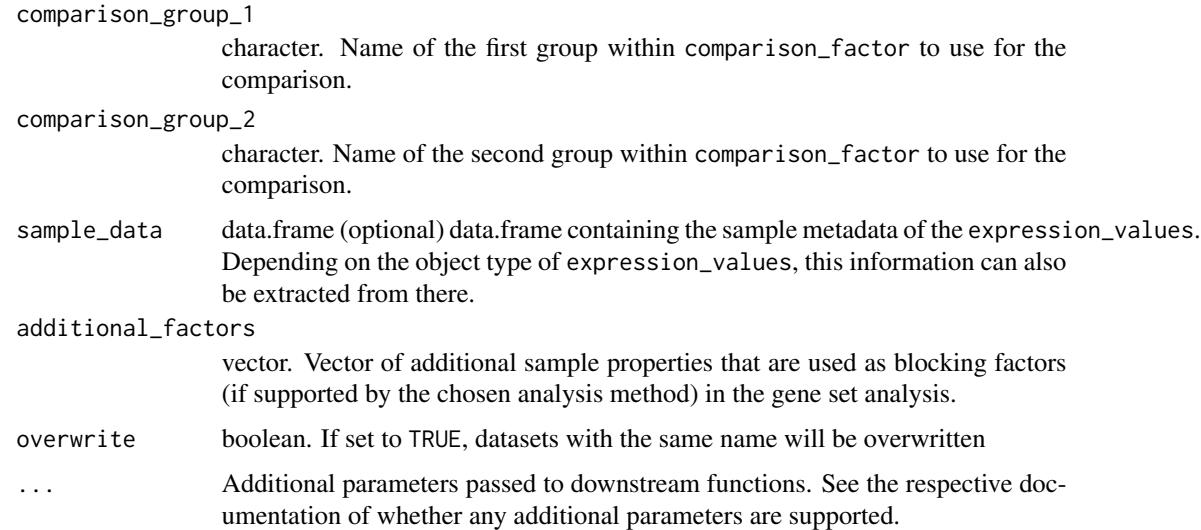

#### Value

The [ReactomeAnalysisRequest](#page-46-1) object with the added dataset

#### See Also

Other add\_dataset methods: [add\\_dataset,ReactomeAnalysisRequest,DGEList-method](#page-0-0),add\_dataset,ReactomeAnalysi [add\\_dataset,ReactomeAnalysisRequest,ExpressionSet-method](#page-0-0),add\_dataset,ReactomeAnalysisRequest,matrix [add\\_dataset\(](#page-2-1))

```
# create a request using Camera as an analysis
library(ReactomeGSA.data)
data(griss_melanoma_proteomics)
library(methods)
my_request <- ReactomeAnalysisRequest(method = "Camera")
# since the expression_values object is a limma EList object, the sample_data is
# retrieved from there
# add the dataset
my_request <- add_dataset(request = my_request,
                          expression_values = griss_melanoma_proteomics,
                          name = "Proteomics",
                          type = "proteomics_int",
                          comparison_factor = "condition",
                          comparison_group_1 = "MOCK",
                          comparison_group_2 = "MCM",
                          additional_factors = c("cell.type", "patient.id"))
```
<span id="page-6-0"></span>add\_dataset,ReactomeAnalysisRequest,DGEList-method *add\_dataset - DGEList*

# Description

Adds a dataset to the analysis request

# Usage

```
## S4 method for signature 'ReactomeAnalysisRequest,DGEList'
add_dataset(
  request,
  expression_values,
  name,
  type,
  comparison_factor,
  comparison_group_1,
  comparison_group_2,
  sample_data = NULL,
  additional_factors = NULL,
  overwrite = FALSE,
  ...
)
```
# Arguments

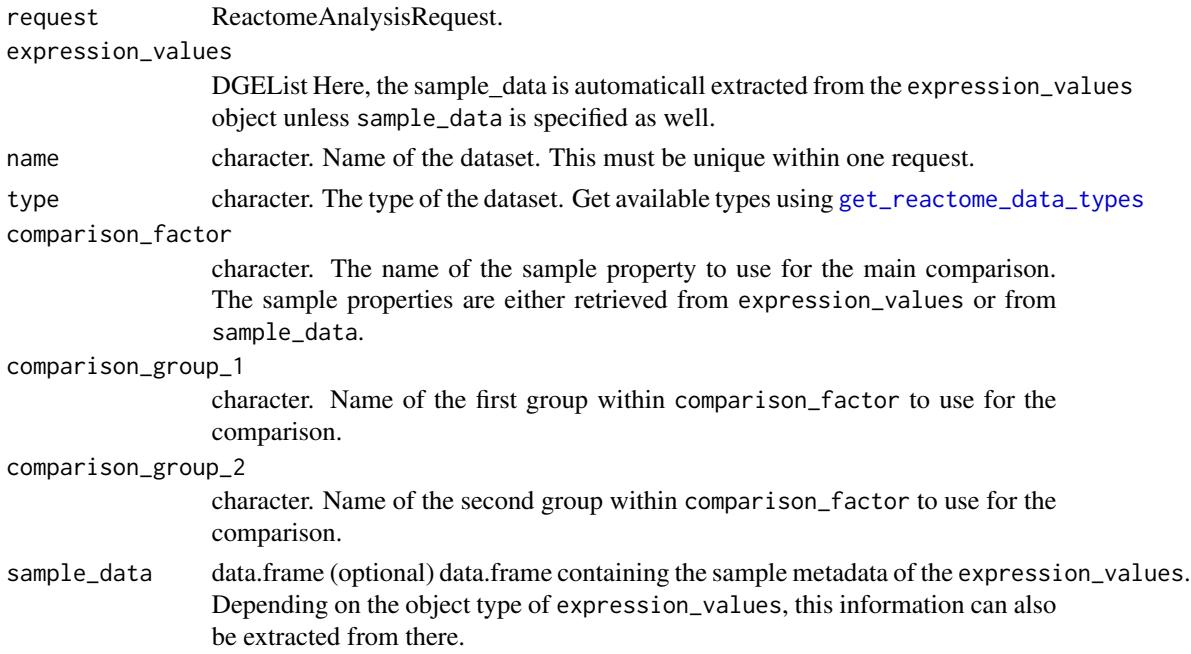

<span id="page-7-0"></span>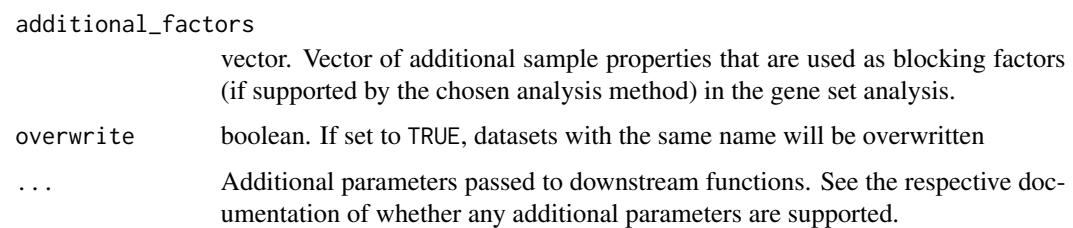

#### Value

The [ReactomeAnalysisRequest](#page-46-1) object with the added dataset

#### See Also

```
add_dataset,ReactomeAnalysisRequest,EList-method,add_dataset,ReactomeAnalysis
add_dataset,ReactomeAnalysisRequest,data.frame-method, add_dataset,ReactomeAnalysisRequest,matrix-method,
add_dataset()
```
# Examples

```
# create a request using Camera as an analysis
library(ReactomeGSA.data)
data(griss_melanoma_proteomics)
library(methods)
my_request <- ReactomeAnalysisRequest(method = "Camera")
# since the expression_values object is a limma EList object, the sample_data is
# retrieved from there
# add the dataset
my_request <- add_dataset(request = my_request,
                          expression_values = griss_melanoma_proteomics,
                          name = "Proteomics",
                          type = "proteomics_int",
                          comparison_factor = "condition",
                          comparison_group_1 = "MOCK",
                          comparison_group_2 = "MCM",
                          additional_factors = c("cell.type", "patient.id"))
```
add\_dataset,ReactomeAnalysisRequest,EList-method *add\_dataset - EList*

#### Description

Adds a dataset to the analysis request

# <span id="page-8-0"></span>Usage

```
## S4 method for signature 'ReactomeAnalysisRequest, EList'
add_dataset(
  request,
 expression_values,
 name,
  type,
  comparison_factor,
  comparison_group_1,
  comparison_group_2,
  sample_data = NULL,
  additional_factors = NULL,
 overwrite = FALSE,
  ...
)
```
# Arguments

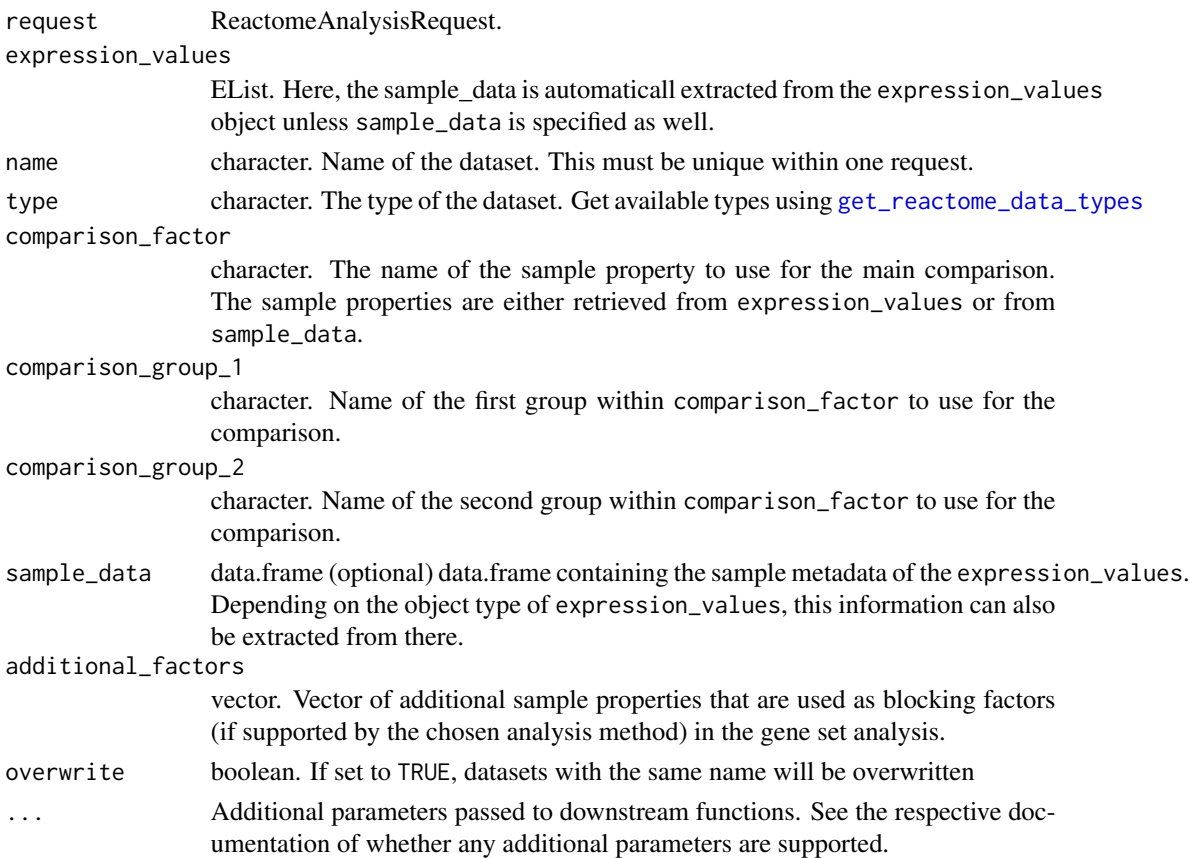

# Value

The [ReactomeAnalysisRequest](#page-46-1) object with the added dataset

# See Also

```
add_dataset,ReactomeAnalysisRequest,DGEList-method,add_dataset,ReactomeAnalys
add_dataset,ReactomeAnalysisRequest,data.frame-method, add_dataset,ReactomeAnalysisRequest,matrix-method,
add_dataset()
```
#### Examples

```
# create a request using Camera as an analysis
library(ReactomeGSA.data)
data(griss_melanoma_proteomics)
library(methods)
my_request <- ReactomeAnalysisRequest(method = "Camera")
# since the expression_values object is a limma EList object, the sample_data is
# retrieved from there
# add the dataset
my_request <- add_dataset(request = my_request,
                          expression_values = griss_melanoma_proteomics,
                          name = "Proteomics",
                          type = "proteomics_int",
                          comparison_factor = "condition",
                          comparison_group_1 = "MOCK",
                          comparison_group_2 = "MCM",
                          additional_factors = c("cell.type", "patient.id"))
```
add\_dataset,ReactomeAnalysisRequest,ExpressionSet-method *add\_dataset - ExpressionSet*

# Description

Adds a dataset to the analysis request

#### Usage

```
## S4 method for signature 'ReactomeAnalysisRequest,ExpressionSet'
add_dataset(
  request,
  expression_values,
  name,
  type,
  comparison_factor,
  comparison_group_1,
  comparison_group_2,
  sample_data = NULL,
  additional_factors = NULL,
```
<span id="page-9-0"></span>

```
overwrite = FALSE,
   ...
\mathcal{L}
```
#### Arguments

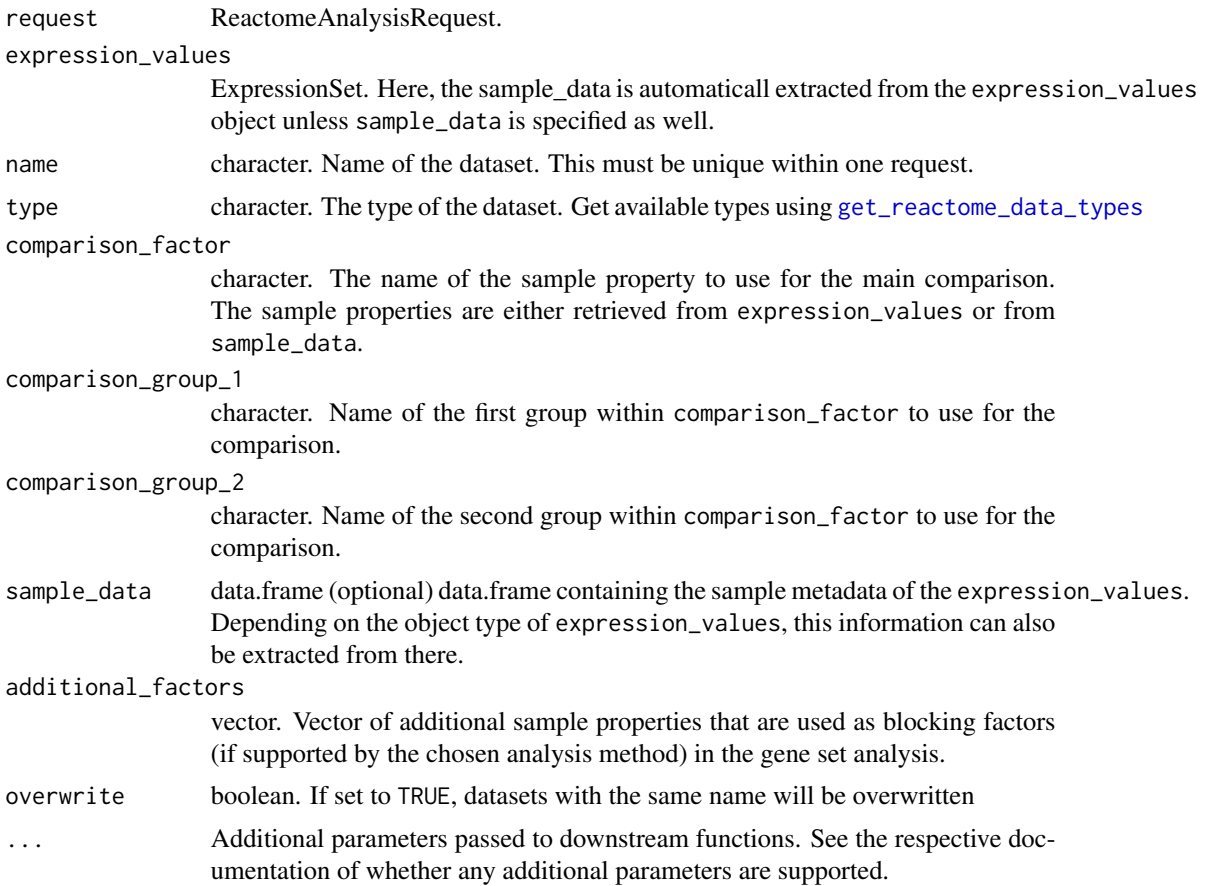

# Value

The [ReactomeAnalysisRequest](#page-46-1) object with the added dataset

# See Also

Other add\_dataset methods: [add\\_dataset,ReactomeAnalysisRequest,DGEList-method](#page-0-0),add\_dataset,ReactomeAnalys [add\\_dataset,ReactomeAnalysisRequest,data.frame-method](#page-0-0),add\_dataset,ReactomeAnalysisRequest,matrix-me [add\\_dataset\(](#page-2-1))

# Examples

# create a request using Camera as an analysis library(ReactomeGSA.data) data(griss\_melanoma\_proteomics)

```
library(methods)
my_request <- ReactomeAnalysisRequest(method = "Camera")
# since the expression_values object is a limma EList object, the sample_data is
# retrieved from there
# add the dataset
my_request <- add_dataset(request = my_request,
                          expression_values = griss_melanoma_proteomics,
                          name = "Proteomics",
                          type = "proteomics_int",
                          comparison_factor = "condition",
                          comparison_group_1 = "MOCK",
                          comparison_group_2 = "MCM",
                          additional_factors = c("cell.type", "patient.id"))
```
add\_dataset,ReactomeAnalysisRequest,matrix-method *add\_dataset - matrix*

# Description

Adds a dataset to the analysis request

#### Usage

```
## S4 method for signature 'ReactomeAnalysisRequest,matrix'
add_dataset(
  request,
  expression_values,
 name,
  type,
  comparison_factor,
  comparison_group_1,
  comparison_group_2,
  sample_data = NULL,
  additional_factors = NULL,
  overwrite = FALSE,
  ...
```
# $\mathcal{L}$

# Arguments

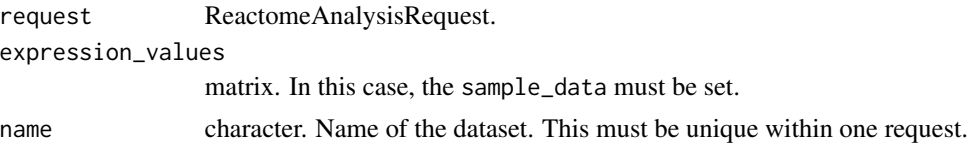

<span id="page-12-0"></span>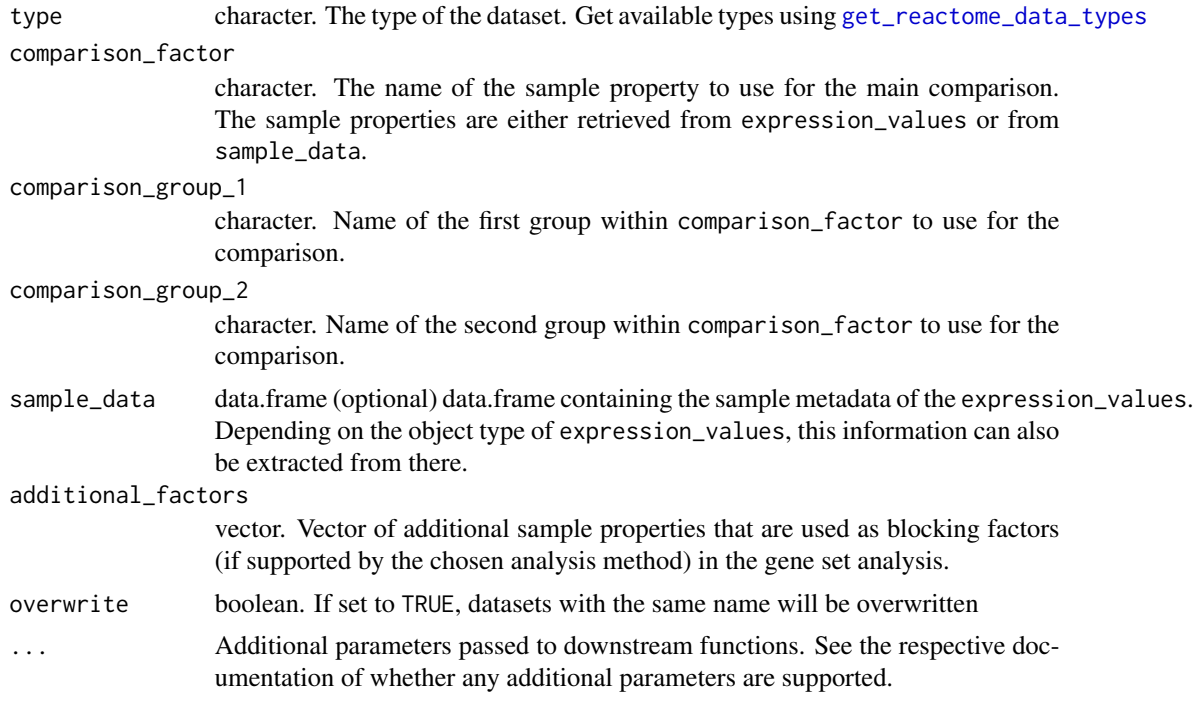

#### Value

The [ReactomeAnalysisRequest](#page-46-1) object with the added dataset

# See Also

Other add\_dataset methods: [add\\_dataset,ReactomeAnalysisRequest,DGEList-method](#page-0-0),add\_dataset,ReactomeAnalys [add\\_dataset,ReactomeAnalysisRequest,ExpressionSet-method](#page-0-0),add\_dataset,ReactomeAnalysisRequest,data.f [add\\_dataset\(](#page-2-1))

# Examples

```
# create a request using Camera as an analysis
library(ReactomeGSA.data)
data(griss_melanoma_proteomics)
library(methods)
```
my\_request <- ReactomeAnalysisRequest(method = "Camera")

```
# since the expression_values object is a limma EList object, the sample_data is
# retrieved from there
```

```
# add the dataset
my_request <- add_dataset(request = my_request,
                         expression_values = griss_melanoma_proteomics,
                          name = "Proteomics",
                          type = "proteomics_int",
                          comparison_factor = "condition",
```

```
comparison_group_1 = "MOCK",
comparison_group_2 = "MCM",
additional_factors = c("cell.type", "patient.id"))
```
<span id="page-13-0"></span>analyse\_sc\_clusters *analyse\_sc\_clusters*

# Description

Analyses cell clusters of a single-cell RNA-sequencing experiment to get pathway-level expressions for every cluster of cells.

# Usage

```
analyse_sc_clusters(
 object,
 use_interactors = TRUE,
  include_disease_pathways = FALSE,
 create_reactome_visualization = FALSE,
 create_reports = FALSE,
 report_email = NULL,
  verbose = FALSE,
  ...
\mathcal{L}
```
# Arguments

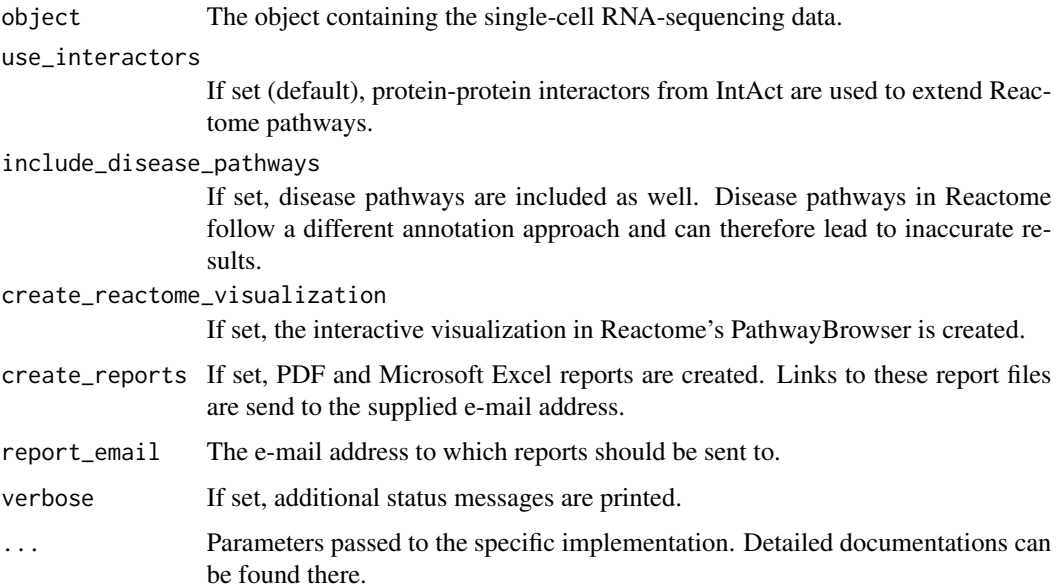

# <span id="page-14-0"></span>Details

There are currently two specific implementations of this function, one to support Seurat objects and one to support Bioconductor's SingleCellExperiment class.

#### Value

A [ReactomeAnalysisResult](#page-47-1) object.

#### Examples

```
# This example shows how a Seurat object can be analysed
# the approach is identical for SingleCellExperiment objects
library(ReactomeGSA.data)
data(jerby_b_cells)
# perform the GSVA analysis
```

```
gsva_result <- analyse_sc_clusters(jerby_b_cells, verbose = FALSE)
```
analyse\_sc\_clusters,Seurat-method

*analyse\_sc\_clusters - Seurat*

#### Description

Analyses cell clusters of a single-cell RNA-sequencing experiment to get pathway-level expressions for every cluster of cells.

# Usage

```
## S4 method for signature 'Seurat'
analyse_sc_clusters(
 object,
  use_interactors = TRUE,
  include_disease_pathways = FALSE,
  create_reactome_visualization = FALSE,
  create_reports = FALSE,
  report\_email = NULL,verbose = FALSE,
  assay = "RNA",slot = "counts",
  ...
)
```
# <span id="page-15-0"></span>Arguments

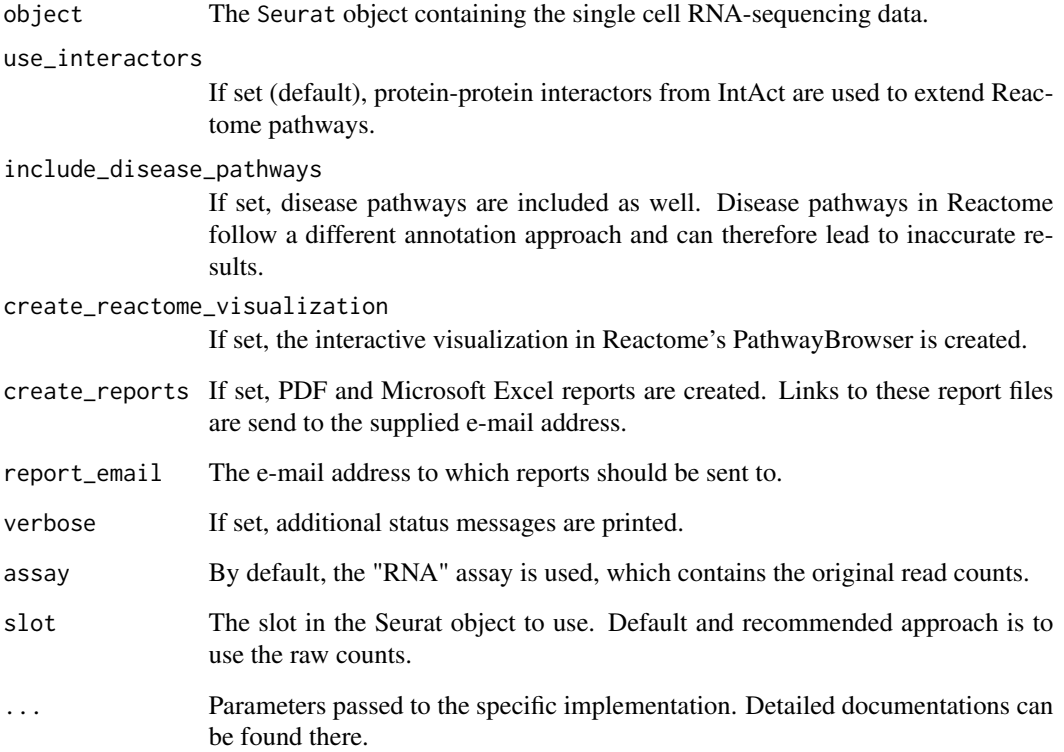

# Details

There are currently two specific implementations of this function, one to support Seurat objects and one to support Bioconductor's SingleCellExperiment class.

# Value

A [ReactomeAnalysisResult](#page-47-1) object.

```
# This example shows how a Seurat object can be analysed
# the approach is identical for SingleCellExperiment objects
library(ReactomeGSA.data)
data(jerby_b_cells)
# perform the GSVA analysis
```

```
gsva_result <- analyse_sc_clusters(jerby_b_cells, verbose = FALSE)
```
<span id="page-16-0"></span>analyse\_sc\_clusters,SingleCellExperiment-method *analyse\_sc\_clusters - SingleCellExperiment*

# Description

Analyses cell clusters of a single-cell RNA-sequencing experiment to get pathway-level expressions for every cluster of cells.

# Usage

```
## S4 method for signature 'SingleCellExperiment'
analyse_sc_clusters(
 object,
 use_interactors = TRUE,
  include_disease_pathways = FALSE,
  create_reactome_visualization = FALSE,
  create_reports = FALSE,
  report_email = NULL,
  verbose = FALSE,
  cell_ids,
  ...
\mathcal{L}
```
# Arguments

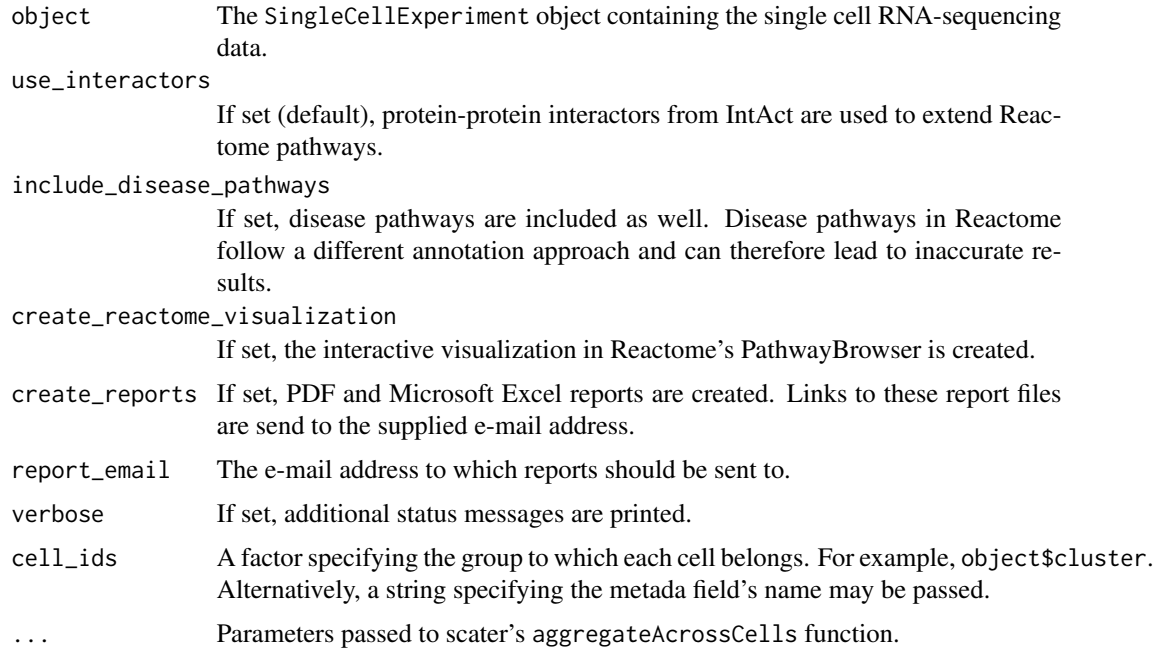

# <span id="page-17-0"></span>Details

There are currently two specific implementations of this function, one to support Seurat objects and one to support Bioconductor's SingleCellExperiment class.

# Value

A [ReactomeAnalysisResult](#page-47-1) object.

# Examples

```
# This example shows how a Seurat object can be analysed
# the approach is identical for SingleCellExperiment objects
library(ReactomeGSA.data)
data(jerby_b_cells)
# perform the GSVA analysis
```

```
gsva_result <- analyse_sc_clusters(jerby_b_cells, verbose = FALSE)
```
break\_names *break\_names*

#### Description

Introduce a line break in the middle of a long name.

#### Usage

```
break_names(the_names, long_name_limit = 46)
```
# Arguments

the\_names A vector of names long\_name\_limit

The limit to define a long name (defautl 46 chars.)

#### Value

The list of adapted names

<span id="page-18-0"></span>checkRequestValidity *Check's if a ReactomeAnalysisRequest object is valid*

# Description

Check's if a ReactomeAnalysisRequest object is valid

#### Usage

```
checkRequestValidity(object)
```
# Arguments

object The request object to check.

# Value

TRUE if the object is valid or a string with the reason why it is not

check\_reactome\_url *check\_reactome\_url*

# Description

Makes sure the passed URL is valid. If not URL is passed, the one stored in the options is retrieved

# Usage

```
check_reactome_url(reactome_url)
```
#### Arguments

reactome\_url character The URL to test. If NULL the URL is retrieved from the options.

# Value

character The potentially cleaned / retrieved URL with a trailing "/"

```
convert_reactome_result
```
*Convert the Reactome JSON result to a ReactomeAnalysisResult object*

# Description

Convert the Reactome JSON result to a ReactomeAnalysisResult object

#### Usage

```
convert_reactome_result(reactome_result)
```
# Arguments

```
reactome_result
```
The JSON result already converted to R objects (name list)

# Value

A [ReactomeAnalysisResult](#page-47-1) object

data\_frame\_as\_string *Converts a data.frame to a string representation*

# Description

A data.frame is converted into a single string using '\t' (the characters, not tab) as field delimiter and '\n' (the characters, not newline) as line delimiter

#### Usage

```
data_frame_as_string(data)
```
#### Arguments

data The data.frame to convert

# Value

A string representing the passed data.frame

# <span id="page-20-0"></span>Description

Retrieve the fold-changes for all pathways of the defined dataset

# Usage

```
get_fc_for_dataset(dataset, pathway_result)
```
# Arguments

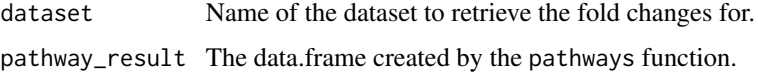

# Value

A vector of fold-changes

get\_is\_sig\_dataset *get\_is\_sig\_dataset*

# Description

Determines how significant a pathway is across the datasets. Returns the lowest significance.

# Usage

```
get_is_sig_dataset(dataset, pathway_result)
```
# Arguments

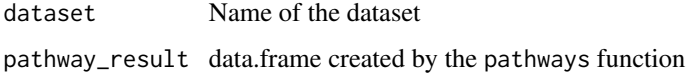

# Value

A vector with 3=non-significant, 2=p<=0.05, 1=p<0.01

```
get_reactome_analysis_result
```
*Retrieves the result of the submitted analysis using* [perform\\_reactome\\_analysis](#page-31-1)

# Description

The result is only available if [get\\_reactome\\_analysis\\_status](#page-21-1) indicates that the analysis is complete.

#### Usage

```
get_reactome_analysis_result(analysis_id, reactome_url = NULL)
```
# Arguments

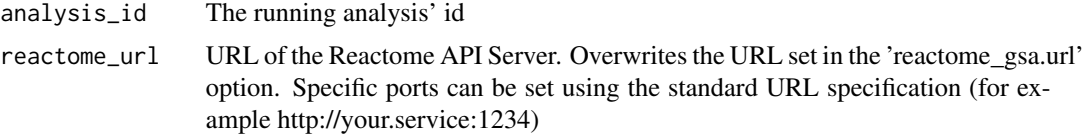

# Value

The result object

```
get_reactome_analysis_status
```
*Retrieves the status of the submitted analysis using* [start\\_reactome\\_analysis](#page-58-1)

# Description

Retrieves the status of the submitted analysis using [start\\_reactome\\_analysis](#page-58-1)

# Usage

```
get_reactome_analysis_status(analysis_id, reactome_url = NULL)
```
# Arguments

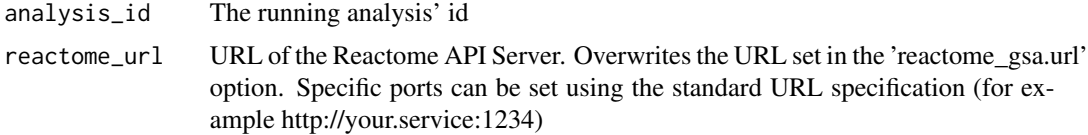

# <span id="page-22-0"></span>Value

A list containing the id, status (can be "running", "complete", "failed"), description, and completed (numeric between 0 - 1)

<span id="page-22-1"></span>get\_reactome\_data\_types

*ReactomeGSA supported data types*

# Description

ReactomeGSA supported data types

# Usage

```
get_reactome_data_types(
 print_types = TRUE,
 return_result = FALSE,
  reactome_url = NULL
)
```
# Arguments

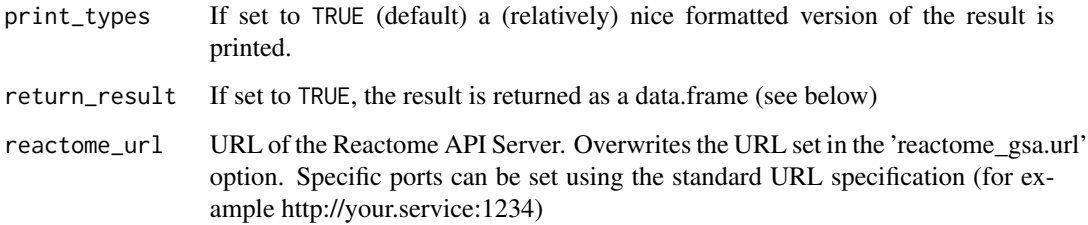

#### Value

A data.frame containing one row per data type with its id and description.

# Author(s)

Johannes Griss

# See Also

Other Reactome Service functions: [get\\_reactome\\_methods\(](#page-23-1))

```
# retrieve the avialable data types
available_types <- get_reactome_data_types(print_types = FALSE, return_result = TRUE)
# print all data type ids
available_types$id
# simply print the available methods
get_reactome_data_types()
```
<span id="page-23-1"></span>get\_reactome\_methods *get\_reactome\_methods*

# Description

Returns all available analysis methods from the Reactome analysis service.

#### Usage

```
get_reactome_methods(
 print_methods = TRUE,
 print_details = FALSE,
 return_result = FALSE,
 method = NULL,
 reactome_url = NULL
)
```
# Arguments

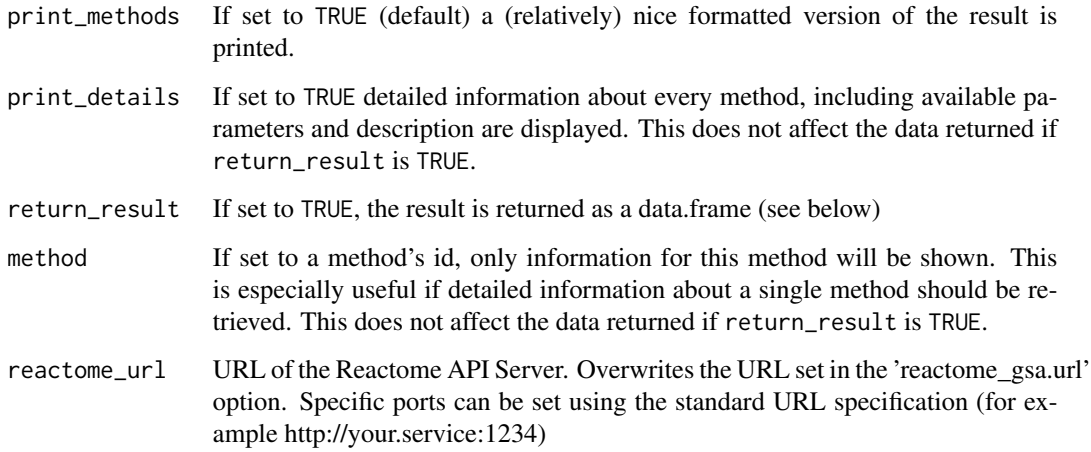

<span id="page-23-0"></span>

#### <span id="page-24-0"></span>get\_result 25

# Details

Every method has a type, a scope, and sometimes a list of allowed values. The type (string, int = integer, float) define the expected data type. The scope defines at what level the parameter can be set. *dataset* level parameters can be set at the dataset level (using the [add\\_dataset](#page-2-1) function) or at the analysis request level (using [set\\_parameters](#page-55-1)). If these parameters are set at the analysis request level, this overwrites the default value for all datasets. *analysis* and *global* level parameters must only be set at the analysis request level using [set\\_parameters](#page-55-1). The difference between these two types of parameters is that while *analysis* parameters influence the results, *global* parameters only influence the behaviour of the analysis system (for example whether a Reactome visualization is created).

#### Value

If return\_result is set to TRUE, a data.frame with one row per method. Each method has a name, description, and (optional) a list of parameters. Parameters again have a name, type, and description.

#### Author(s)

Johannes Griss

#### See Also

Other Reactome Service functions: [get\\_reactome\\_data\\_types\(](#page-22-1))

#### Examples

```
# retrieve the available methods only in an object
available_methods <- get_reactome_methods(print_methods = FALSE, return_result = TRUE)
# print all method names
available_methods$name
# list all parameters for the first method
first_method_parameters <- available_methods[1, "parameters"]
first_method_parameters
# simply print the available methods
get_reactome_methods()
# get the details for PADOG
get_reactome_methods(print_details = TRUE, method = "PADOG")
```
<span id="page-24-1"></span>get\_result *get\_result*

#### **Description**

Retrieves a result from a [ReactomeAnalysisResult](#page-47-1) object.

#### Usage

get\_result(x, type, name)

#### Arguments

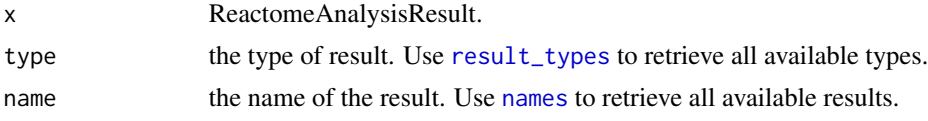

# Value

A data.frame containing the respective result.

### See Also

Other ReactomeAnalysisResult functions: names, ReactomeAnalysisResult-method, [open\\_reactome\(](#page-28-1)), [pathways\(](#page-30-1)), [plot\\_correlations\(](#page-33-1)), [plot\\_gsva\\_heatmap\(](#page-35-1)), [plot\\_gsva\\_pathway\(](#page-37-1)), [plot\\_heatmap\(](#page-40-1)), [plot\\_volcano\(](#page-43-1)), [reactome\\_links\(](#page-49-1)), [result\\_types\(](#page-52-1))

# Examples

```
# load an example result object
library(ReactomeGSA.data)
data(griss_melanoma_result)
```
# get the available result types result\_types(griss\_melanoma\_result)

# get the dataset names names(griss\_melanoma\_result)

# get the fold\_changes for the first dataset prot\_fc <- get\_result(griss\_melanoma\_result, type = "fold\_changes", name = "proteomics")

head(prot\_fc)

get\_result,ReactomeAnalysisResult-method *ReactomeAnalysisResult - get\_result*

# Description

Retrieves a result from a [ReactomeAnalysisResult](#page-47-1) object.

#### Usage

```
## S4 method for signature 'ReactomeAnalysisResult'
get_result(x, type, name)
```
<span id="page-25-0"></span>

# <span id="page-26-0"></span>is\_gsva\_result 27

#### Arguments

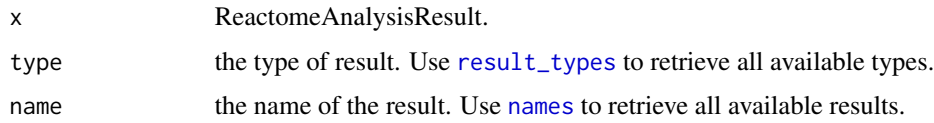

# Value

A data.frame containing the respective result.

# See Also

Other ReactomeAnalysisResult functions: names, ReactomeAnalysisResult-method, [open\\_reactome\(](#page-28-1)), [pathways\(](#page-30-1)), [plot\\_correlations\(](#page-33-1)), [plot\\_gsva\\_heatmap\(](#page-35-1)), [plot\\_gsva\\_pathway\(](#page-37-1)), [plot\\_heatmap\(](#page-40-1)), [plot\\_volcano\(](#page-43-1)), [reactome\\_links\(](#page-49-1)), [result\\_types\(](#page-52-1))

# Examples

```
# load an example result object
library(ReactomeGSA.data)
data(griss_melanoma_result)
# get the available result types
result_types(griss_melanoma_result)
# get the dataset names
names(griss_melanoma_result)
# get the fold_changes for the first dataset
prot_fc <- get_result(griss_melanoma_result, type = "fold_changes", name = "proteomics")
head(prot_fc)
```
is\_gsva\_result *is\_gsva\_result*

# Description

is\_gsva\_result

# Usage

```
is_gsva_result(object)
```
#### Arguments

object A [ReactomeAnalysisResult](#page-47-1) object

# <span id="page-27-0"></span>Value

Boolean indicating whether the object is a GSVA result.

names,ReactomeAnalysisResult-method *ReactomeAnalysisResult - names*

# Description

Retrieves the names of the contained datasets within an [ReactomeAnalysisResult](#page-47-1) object.

# Usage

```
## S4 method for signature 'ReactomeAnalysisResult'
names(x)
```
#### Arguments

x ReactomeAnalysisResult.

# Value

character vector with the names of the contained datasets

# See Also

```
Other ReactomeAnalysisResult functions: get_result(), open_reactome(), pathways(), plot_correlations(),
plot_gsva_heatmap(), plot_gsva_pathway(), plot_heatmap(), plot_volcano(), reactome_links(),
result_types()
```
#### Examples

```
# load an example result object
library(ReactomeGSA.data)
data(griss_melanoma_result)
```
# get the names of the available datasets names(griss\_melanoma\_result)

<span id="page-28-1"></span><span id="page-28-0"></span>open\_reactome *open\_reactome*

#### Description

Opens the specified Reactome visualization in the system's default browser.

#### Usage

```
open_reactome(x, ...)
```
# Arguments

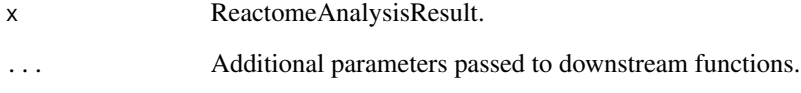

# Value

The opened link

# See Also

```
Other ReactomeAnalysisResult functions: get_result(), names,ReactomeAnalysisResult-method,
pathways(), plot_correlations(), plot_gsva_heatmap(), plot_gsva_pathway(), plot_heatmap(),
plot_volcano(), reactome_links(), result_types()
```

```
# Note: This function only works with a newly created result
# since the visualization links only stay active for 7 days
# load an example result
library(ReactomeGSA.data)
data(griss_melanoma_result)
# get the reactome link - this does only work
# with new results
# open_reactome(griss_melanoma_result)
```
<span id="page-29-0"></span>open\_reactome,ReactomeAnalysisResult-method *open\_reactome - ReactomeAnalysisResult*

#### Description

Opens the specified Reactome visualization in the system's default browser.

#### Usage

```
## S4 method for signature 'ReactomeAnalysisResult'
open_reactome(x, n_visualization = 1, ...)
```
#### Arguments

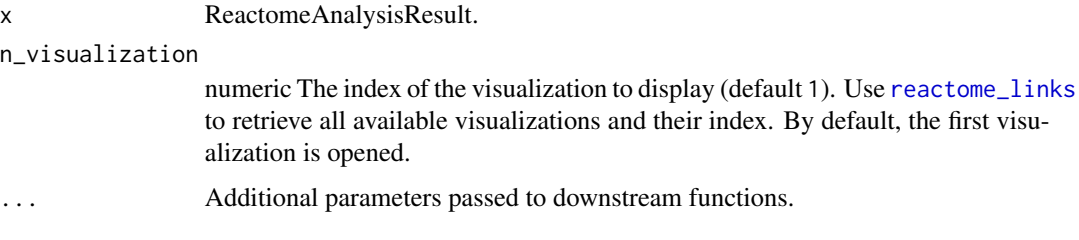

#### Value

The opened link

# See Also

```
Other ReactomeAnalysisResult functions: get_result(), names,ReactomeAnalysisResult-method,
pathways(), plot_correlations(), plot_gsva_heatmap(), plot_gsva_pathway(), plot_heatmap(),
plot_volcano(), reactome_links(), result_types()
```

```
# Note: This function only works with a newly created result
# since the visualization links only stay active for 7 days
# load an example result
```

```
library(ReactomeGSA.data)
data(griss_melanoma_result)
```

```
# get the reactome link - this does only work
# with new results
# open_reactome(griss_melanoma_result)
```
<span id="page-30-1"></span><span id="page-30-0"></span>pathways *pathways*

# Description

Combines and returns the pathways of all analysed datasets.

#### Usage

pathways(x, ...)

# Arguments

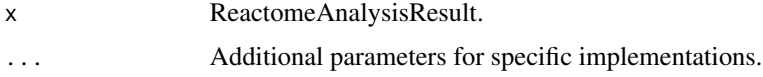

## Value

A data.frame containing all merged pathways.

#### See Also

```
get_result(), names, ReactomeAnalysisResult-method,
open_reactome(), plot_correlations(), plot_gsva_heatmap(), plot_gsva_pathway(), plot_heatmap(),
plot_volcano(), reactome_links(), result_types()
```
#### Examples

```
# load an example result
library(ReactomeGSA.data)
data(griss_melanoma_result)
# get the combined pathway result
pathway_result <- pathways(griss_melanoma_result)
```
head(pathway\_result)

pathways,ReactomeAnalysisResult-method *ReactomeAnalysisResult - pathways*

# Description

Combines and returns the pathways of all analysed datasets.

#### <span id="page-31-0"></span>Usage

```
## S4 method for signature 'ReactomeAnalysisResult'
pathways(x, p = 0.01, order_by = NULL, ...)
```
#### Arguments

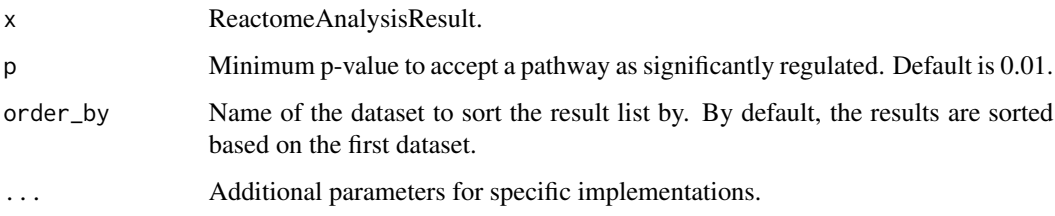

# Value

A data.frame containing all merged pathways.

#### See Also

```
get_result(), names, ReactomeAnalysisResult-method,
open_reactome(), plot_correlations(), plot_gsva_heatmap(), plot_gsva_pathway(), plot_heatmap(),
plot_volcano(), reactome_links(), result_types()
```
# Examples

```
# load an example result
library(ReactomeGSA.data)
data(griss_melanoma_result)
```
# get the combined pathway result pathway\_result <- pathways(griss\_melanoma\_result)

head(pathway\_result)

<span id="page-31-1"></span>perform\_reactome\_analysis

*Perform a Reactome Analaysis*

#### Description

This function wraps all steps required to perform an Analysis using the Reactome Analysis Service. It submits the passed [ReactomeAnalysisRequest](#page-46-1) object to the Reactome Analysis Service API, checks the submitted analysis' status and returns the result once the analysis is complete.

# <span id="page-32-0"></span>Usage

```
perform_reactome_analysis(
  request,
  verbose = TRUE,
 compress = TRUE,
  reactome_url = NULL
\lambda
```
#### Arguments

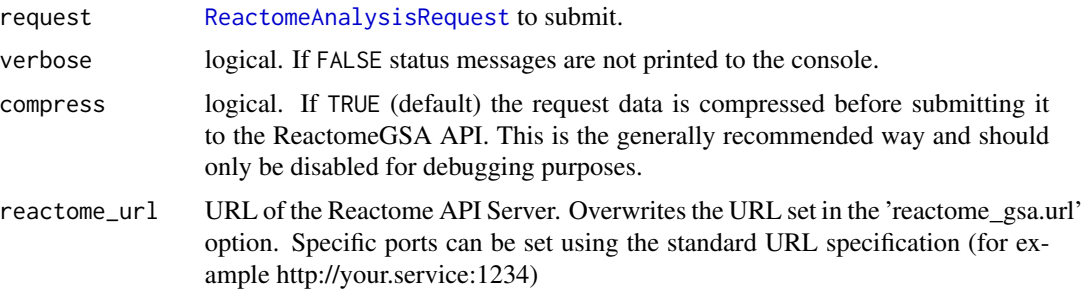

#### Value

The analysis' result

```
# create a request using Camera as an analysis
library(ReactomeGSA.data)
data(griss_melanoma_proteomics)
my_request <- ReactomeAnalysisRequest(method = "Camera")
# set maximum missing values to 0.5 and do not create any reactome visualizations
my_request <- set_parameters(request = my_request,
                             max\_missing\_values = 0.5,
                             create_reactome_visualization = FALSE)
# add the dataset
my_request <- add_dataset(request = my_request,
                          expression_values = griss_melanoma_proteomics,
                          name = "Proteomics",
                          type = "proteomics_int",
                          comparison_factor = "condition",
                          comparison_group_1 = "MOCK",
                          comparison_group_2 = "MCM",
                          additional_factors = c("cell.type", "patient.id"))
# perform the analysis
my_result <- perform_reactome_analysis(request = my_request, verbose = FALSE)
```
# <span id="page-33-1"></span><span id="page-33-0"></span>Description

Plots correlations of the average fold-changes of all pathways between the different datasets. This function is only available to GSA based results (not GSVA ones).

#### Usage

```
plot_correlations(x, hide_non_sig = FALSE)
```
#### Arguments

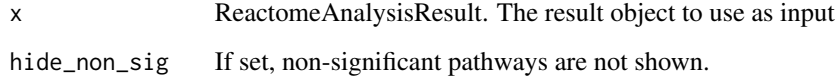

# Value

A list of ggplot2 plot objects representing one plot per combination

# See Also

```
Other ReactomeAnalysisResult functions: get_result(), names,ReactomeAnalysisResult-method,
open_reactome(), pathways(), plot_gsva_heatmap(), plot_gsva_pathway(), plot_heatmap(),
plot_volcano(), reactome_links(), result_types()
```
#### Examples

```
# load an example result
library(ReactomeGSA.data)
data(griss_melanoma_result)
```

```
# create the correlation plots
plot_objs <- plot_correlations(griss_melanoma_result)
```
# only one plot created for this result as it contains two datasets length(plot\_objs)

```
# show the plot using `print(plot_objs[[1]])`
```
<span id="page-34-0"></span>plot\_correlations,ReactomeAnalysisResult-method *plot\_correlations - ReactomeAnalysisResult*

#### Description

Plots correlations of the average fold-changes of all pathways between the different datasets. This function is only available to GSA based results (not GSVA ones).

# Usage

```
## S4 method for signature 'ReactomeAnalysisResult'
plot_correlations(x, hide_non_sig = FALSE)
```
# Arguments

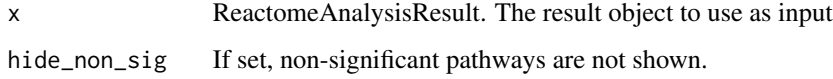

#### Value

A list of ggplot2 plot objects representing one plot per combination

#### See Also

```
Other ReactomeAnalysisResult functions: get_result(), names,ReactomeAnalysisResult-method,
open_reactome(), pathways(), plot_gsva_heatmap(), plot_gsva_pathway(), plot_heatmap(),
plot_volcano(), reactome_links(), result_types()
```

```
# load an example result
library(ReactomeGSA.data)
data(griss_melanoma_result)
```

```
# create the correlation plots
plot_objs <- plot_correlations(griss_melanoma_result)
```

```
# only one plot created for this result as it contains two datasets
length(plot_objs)
```
<sup>#</sup> show the plot using `print(plot\_objs[[1]])`

<span id="page-35-1"></span><span id="page-35-0"></span>plot\_gsva\_heatmap *plot\_gsva\_heatmap*

# Description

Plots pathway expression values / sample as a heatmap. Ranks pathways based on their expression difference.

#### Usage

```
plot_gsva_heatmap(
 object,
 pathway_ids = NULL,
 max_pathways = 20,
  truncate_names = TRUE,
  ...
)
```
# Arguments

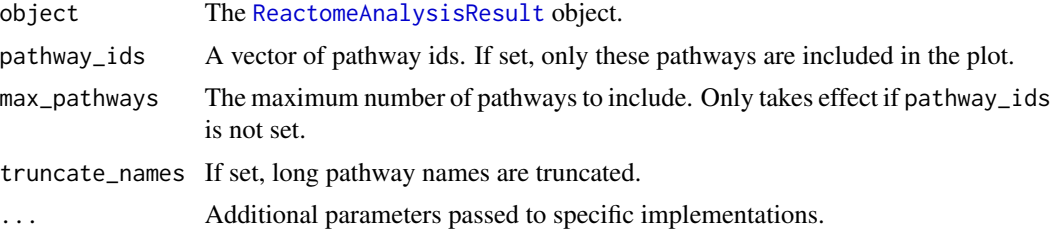

# Value

None

# See Also

```
Other ReactomeAnalysisResult functions: get_result(), names,ReactomeAnalysisResult-method,
open_reactome(), pathways(), plot_correlations(), plot_gsva_pathway(), plot_heatmap(),
plot_volcano(), reactome_links(), result_types()
```
# Examples

```
# load the scRNA-seq example data
library(ReactomeGSA.data)
data(jerby_b_cells)
# perform the GSVA analysis
gsva_result <- analyse_sc_clusters(jerby_b_cells, verbose = FALSE)
```
# plot the heatmap

<span id="page-36-0"></span>plot\_gsva\_heatmap,ReactomeAnalysisResult-method 37

```
relevant_pathways <- c("R-HSA-983170", "R-HSA-388841", "R-HSA-2132295", "R-HSA-983705", "R-HSA-5690714")
plot_gsva_heatmap(gsva_result,
                  pathway_ids = relevant_pathways, # limit to these pathways
                  margins = c(6,30), # adapt the figure margins in heatmap. 2
                  dendrogram = "col", # only plot column dendrogram
                  scale = "row", # scale for each pathway
                  key = FALSE, # don't display the color key
                  lwidec(0.1,4)) # remove the white space on the left
```
plot\_gsva\_heatmap,ReactomeAnalysisResult-method *plot\_gsva\_heatmap - ReactomeAnalysisResult function*

#### Description

Plots pathway expression values / sample as a heatmap. Ranks pathways based on their expression difference.

#### Usage

```
## S4 method for signature 'ReactomeAnalysisResult'
plot_gsva_heatmap(
  object,
  pathway_ids = NULL,
  max_pathways = 20,
  truncate_names = TRUE,
  ...
\lambda
```
#### Arguments

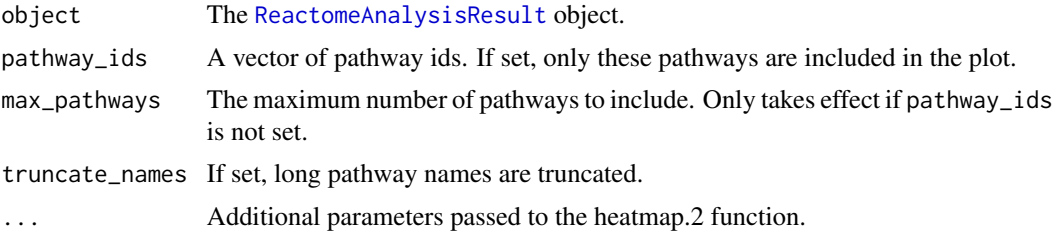

# Value

None

# See Also

Other ReactomeAnalysisResult functions: [get\\_result\(](#page-24-1)), [names,ReactomeAnalysisResult-method](#page-0-0), [open\\_reactome\(](#page-28-1)), [pathways\(](#page-30-1)), [plot\\_correlations\(](#page-33-1)), [plot\\_gsva\\_pathway\(](#page-37-1)), [plot\\_heatmap\(](#page-40-1)), [plot\\_volcano\(](#page-43-1)), [reactome\\_links\(](#page-49-1)), [result\\_types\(](#page-52-1))

```
# load the scRNA-seq example data
library(ReactomeGSA.data)
data(jerby_b_cells)
# perform the GSVA analysis
gsva_result <- analyse_sc_clusters(jerby_b_cells, verbose = FALSE)
# plot the heatmap
relevant_pathways <- c("R-HSA-983170", "R-HSA-388841", "R-HSA-2132295", "R-HSA-983705", "R-HSA-5690714")
plot_gsva_heatmap(gsva_result,
                  pathway_ids = relevant_pathways, # limit to these pathways
                  margins = c(6,30), # adapt the figure margins in heatmap.2
                  dendrogram = "col", # only plot column dendrogram
                  scale = "row", # scale for each pathway
                  key = FALSE, # don't display the color key
                  lwid=c(0.1,4) # remove the white space on the left
```
<span id="page-37-1"></span>plot\_gsva\_pathway *plot\_gsva\_pathway*

# **Description**

Plots the expression of a specific pathway from a ssGSEA result.

# Usage

```
plot_gsva_pathway(object, pathway_id, ...)
```
#### Arguments

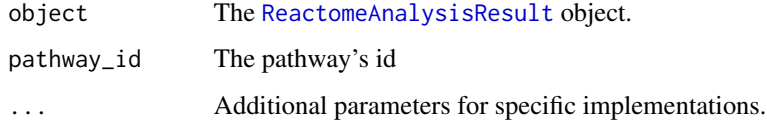

# Value

A ggplot2 plot object

# See Also

```
Other ReactomeAnalysisResult functions: get_result(), names,ReactomeAnalysisResult-method,
open_reactome(), pathways(), plot_correlations(), plot_gsva_heatmap(), plot_heatmap(),
plot_volcano(), reactome_links(), result_types()
```
<span id="page-37-0"></span>

```
# load the scRNA-seq example data
library(ReactomeGSA.data)
data(jerby_b_cells)
# perform the GSVA analysis
gsva_result <- analyse_sc_clusters(jerby_b_cells, verbose = FALSE)
# create the plot
plot_obj <- plot_gsva_pathway(gsva_result, "R-HSA-389542")
```
plot\_gsva\_pathway,ReactomeAnalysisResult-method *ReactomeAnalysisResult - plot\_gsva\_pathway*

#### Description

Plots the expression of a specific pathway from a ssGSEA result.

#### Usage

```
## S4 method for signature 'ReactomeAnalysisResult'
plot_gsva_pathway(object, pathway_id, ...)
```
#### Arguments

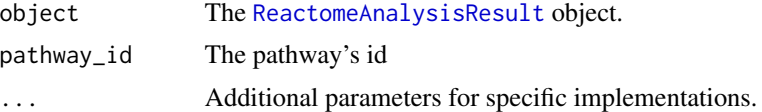

# Value

A ggplot2 plot object

# See Also

```
Other ReactomeAnalysisResult functions: get_result(), names,ReactomeAnalysisResult-method,
open_reactome(), pathways(), plot_correlations(), plot_gsva_heatmap(), plot_heatmap(),
plot_volcano(), reactome_links(), result_types()
```

```
# load the scRNA-seq example data
library(ReactomeGSA.data)
data(jerby_b_cells)
# perform the GSVA analysis
```

```
# create the plot
plot_obj <- plot_gsva_pathway(gsva_result, "R-HSA-389542")
```
plot\_gsva\_pca *plot\_gsva\_pca*

# Description

Runs a Principal Component analysis (using prcomp) on the samples based on the pathway analysis results.

# Usage

```
plot_gsva_pca(object, pathway_ids = NULL, ...)
```
# Arguments

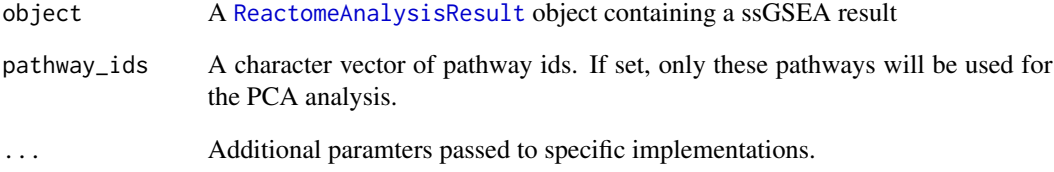

# Value

A ggplot2 object representing the plot.

```
# load the scRNA-seq example data
library(ReactomeGSA.data)
data(jerby_b_cells)
# perform the GSVA analysis
gsva_result <- analyse_sc_clusters(jerby_b_cells, verbose = FALSE)
```
<span id="page-39-0"></span>

<span id="page-40-0"></span>plot\_gsva\_pca,ReactomeAnalysisResult-method *plot\_gsva\_pca - ReactomeAnalysisResult*

# Description

Runs a Principal Component analysis (using prcomp) on the samples based on the pathway analysis results.

# Usage

```
## S4 method for signature 'ReactomeAnalysisResult'
plot_gsva_pca(object, pathway_ids = NULL, ...)
```
### Arguments

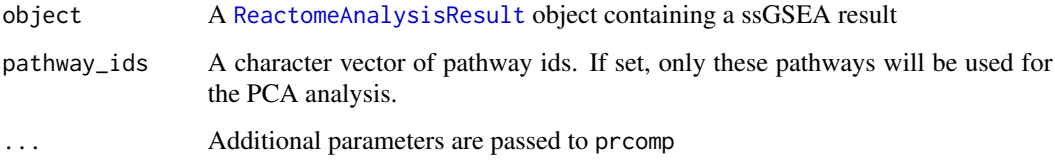

# Value

A ggplot2 object representing the plot.

# Examples

```
# load the scRNA-seq example data
library(ReactomeGSA.data)
data(jerby_b_cells)
# perform the GSVA analysis
```

```
gsva_result <- analyse_sc_clusters(jerby_b_cells, verbose = FALSE)
```
<span id="page-40-1"></span>plot\_heatmap *plot\_heatmap*

#### Description

Creates a heatmap to show which pathways are up- and down-regulated in different datasets

# Usage

```
plot_heatmap(
 x,
  fdr = 0.05,
 max_pathways = 30,
 break_long_names = TRUE,
  return_data = FALSE
)
```
# Arguments

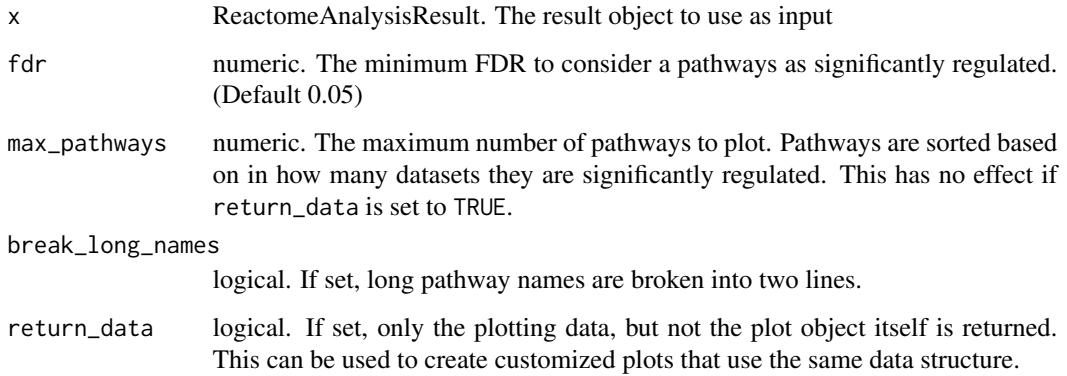

# Value

A ggplot2 plot object representing the heatmap of pathways

# See Also

```
Other ReactomeAnalysisResult functions: get_result(), names,ReactomeAnalysisResult-method,
open_reactome(), pathways(), plot_correlations(), plot_gsva_heatmap(), plot_gsva_pathway(),
plot_volcano(), reactome_links(), result_types()
```

```
# load an example result
library(ReactomeGSA.data)
data(griss_melanoma_result)
```

```
# create the heatmap plot
plot_obj <- plot_heatmap(griss_melanoma_result)
```

```
# show the plot
print(plot_obj)
```
<span id="page-41-0"></span>

# <span id="page-42-0"></span>Description

Creates a heatmap to show which pathways are up- and down-regulated in different datasets

# Usage

```
## S4 method for signature 'ReactomeAnalysisResult'
plot_heatmap(
 x,
 fdr = 0.05,
 max_pathways = 30,
 break_long_names = TRUE,
 return_data = FALSE
)
```
# Arguments

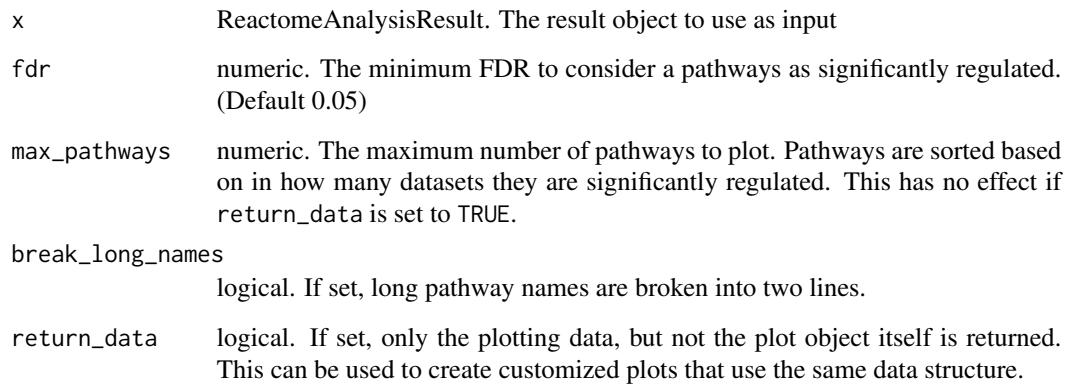

# Value

A ggplot2 plot object representing the heatmap of pathways

# See Also

Other ReactomeAnalysisResult functions: [get\\_result\(](#page-24-1)), [names,ReactomeAnalysisResult-method](#page-0-0), [open\\_reactome\(](#page-28-1)), [pathways\(](#page-30-1)), [plot\\_correlations\(](#page-33-1)), [plot\\_gsva\\_heatmap\(](#page-35-1)), [plot\\_gsva\\_pathway\(](#page-37-1)), [plot\\_volcano\(](#page-43-1)), [reactome\\_links\(](#page-49-1)), [result\\_types\(](#page-52-1))

```
# load an example result
library(ReactomeGSA.data)
data(griss_melanoma_result)
# create the heatmap plot
plot_obj <- plot_heatmap(griss_melanoma_result)
# show the plot
print(plot_obj)
```
<span id="page-43-1"></span>plot\_volcano *plot\_volcano*

# Description

Creates a volcano plot for the pathway analysis result. Every point represents one pathway, the x-axis the log fold-change and the y-axis the adjusted p-value (-log10).

#### Usage

```
plot_volcano(x, ...)
```
# Arguments

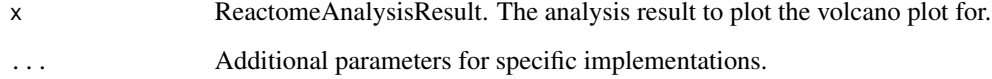

# Details

This function is only available for GSA-based analysis results.

# Value

A ggplot2 plot object representing the volcano plot.

# See Also

```
Other ReactomeAnalysisResult functions: get_result(), names,ReactomeAnalysisResult-method,
open_reactome(), pathways(), plot_correlations(), plot_gsva_heatmap(), plot_gsva_pathway(),
plot_heatmap(), reactome_links(), result_types()
```

```
# load an example result
library(ReactomeGSA.data)
data(griss_melanoma_result)
# create the volcano plot for the first dataset
plot_obj <- plot_volcano(griss_melanoma_result)
# display the plot using `print(plot_obj)`
```
plot\_volcano,ReactomeAnalysisResult-method *ReactomeAnalysisResult - plot\_volcano*

#### Description

Creates a volcano plot for the pathway analysis result. Every point represents one pathway, the x-axis the log fold-change and the y-axis the adjusted p-value (-log10).

# Usage

## S4 method for signature 'ReactomeAnalysisResult'  $plot\_volcano(x, dataset = 1, ...)$ 

## Arguments

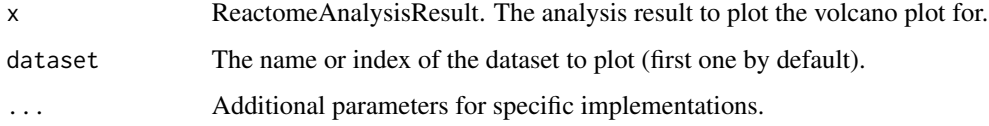

# Details

This function is only available for GSA-based analysis results.

## Value

A ggplot2 plot object representing the volcano plot.

# See Also

```
Other ReactomeAnalysisResult functions: get_result(), names,ReactomeAnalysisResult-method,
open_reactome(), pathways(), plot_correlations(), plot_gsva_heatmap(), plot_gsva_pathway(),
plot_heatmap(), reactome_links(), result_types()
```

```
# load an example result
library(ReactomeGSA.data)
data(griss_melanoma_result)
# create the volcano plot for the first dataset
plot_obj <- plot_volcano(griss_melanoma_result)
# display the plot using `print(plot_obj)`
```
print,ReactomeAnalysisRequest-method *print - ReactomeAnalysisRequest*

# Description

Shows a [ReactomeAnalysisRequest](#page-46-1) object summary.

# Usage

## S4 method for signature 'ReactomeAnalysisRequest'  $print(x, \ldots)$ 

# Arguments

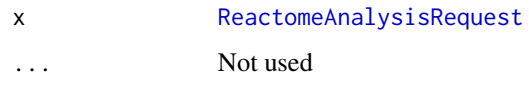

#### Value

The classname of the object

```
library(methods)
```

```
request <- ReactomeAnalysisRequest(method = "Camera")
print(request)
```

```
# add additional parameters
request <- set_parameters(request, "max_missing_values" = 0.5)
show(request)
```
<span id="page-45-0"></span>

<span id="page-46-0"></span>print,ReactomeAnalysisResult-method *print - ReactomeAnalysisResult*

# Description

Displays basic information about the [ReactomeAnalysisResult](#page-47-1) object.

# Usage

## S4 method for signature 'ReactomeAnalysisResult'  $print(x, \ldots)$ 

# Arguments

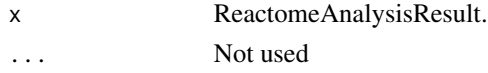

#### Value

character classname of the object

#### Examples

```
library(ReactomeGSA.data)
data(griss_melanoma_result)
```

```
print(griss_melanoma_result)
```
<span id="page-46-1"></span>ReactomeAnalysisRequest

*ReactomeAnalysisRequest class*

## Description

This class is used to collect all information required to submit an analysis request to the Reactome Analysis System.

# Usage

ReactomeAnalysisRequest(method)

ReactomeAnalysisRequest(method)

#### Arguments

method character. Name of the method to use.

# <span id="page-47-0"></span>Value

A ReactomeAnalysisRequest object.

# Slots

method character. Name of the method to use

request\_object list. This slot should not be set manually. It stores the internal request representation and should be modified using the classes' functions. To add parameters, use [set\\_parameters,ReactomeAnalysisRequest-method](#page-0-0)

# Examples

```
library(ReactomeGSA.data)
library(methods)
# create the request method and specify its method
request <- ReactomeAnalysisRequest(method = "Camera")
# add a dataset to the request
data(griss_melanoma_proteomics)
request <- add_dataset(request = request,
             expression_values = griss_melanoma_proteomics,
             name = "Proteomics",
             type = "proteomics_int",
             comparison_factor = "condition",
             comparison_group_1 = "MOCK",
             comparison_group_2 = "MCM",
             additional_factors = c("cell.type", "patient.id"))
```
# to launch the actual analysis use the perform\_reactome\_analysis function

ReactomeAnalysisResult-class

*ReactomeAnalysisResult class*

#### <span id="page-47-1"></span>Description

A ReactomeAnalysisResult object contains the pathway analysis results of all submitted datasets at once.

#### Details

This class represents a result retrieved from the Reactome Analysis Service. It is returned by [get\\_reactome\\_analysis\\_result](#page-21-2) and its wrapper [perform\\_reactome\\_analysis](#page-31-1). Generally, object of this class should not be created manually.

# <span id="page-48-0"></span>Value

A ReactomeAnalysisResult object.

#### Slots

reactome\_release The Reactome version used to create this result.

mappings Stores the mapping results that were generated for this analysis.

results A named list containing the actual analysis results for every dataset and possibly combined results as well.

reactome\_links Links pointing to reactome results as a list.

#### Methods

[names](#page-0-0): Retrieves the names of all datasets in the result object

[result\\_types](#page-52-1): Retrieves the available result types

[pathways](#page-30-1): Merges the pathway results of all analysed datasets.

[get\\_result](#page-24-1): Retrieve a specific result as data.frame

[reactome\\_links](#page-49-1): Displays / retrieves the URLs to the available visualizations in Reactome's pathway browser.

[open\\_reactome](#page-28-1): Opens the specified Reactome visualization in the system's default browser.

```
# load an example result object
library(ReactomeGSA.data)
data(griss_melanoma_result)
# retrieve the names of all datasets in the result
names(griss_melanoma_result)
# get the combined pathway result
pathway_result <- pathways(griss_melanoma_result)
# check which result types are available
result_types(griss_melanoma_result)
# get the fold changes for the first dataset
first_dataset_name <- names(griss_melanoma_result)[1]
first_fc <- get_result(griss_melanoma_result, "fold_changes", first_dataset_name)
```
<span id="page-49-1"></span><span id="page-49-0"></span>reactome\_links *reactome\_links*

#### Description

Displays detailed information about the result visualizations in Reactome.

#### Usage

```
reactome_links(x, ...)
```
#### Arguments

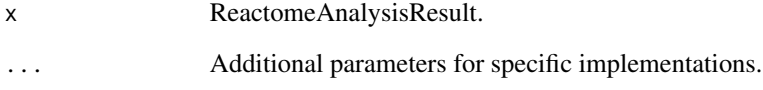

# Value

If return\_result is set to TRUE, a vector of the available visualizations.

# See Also

```
Other ReactomeAnalysisResult functions: get_result(), names,ReactomeAnalysisResult-method,
open_reactome(), pathways(), plot_correlations(), plot_gsva_heatmap(), plot_gsva_pathway(),
plot_heatmap(), plot_volcano(), result_types()
```

```
# Note: This function only works with a newly created result
# since the visualization links only stay active for 7 days
# load an example result
library(ReactomeGSA.data)
data(griss_melanoma_result)
# get the reactome link - this does only work
# with new results
reactome_links(griss_melanoma_result)
```
<span id="page-50-0"></span>reactome\_links,ReactomeAnalysisResult-method *ReactomeAnalysisResult - reactome\_links*

# Description

Displays detailed information about the result visualizations in Reactome.

# Usage

```
## S4 method for signature 'ReactomeAnalysisResult'
reactome_links(x, print_result = TRUE, return_result = FALSE)
```
#### Arguments

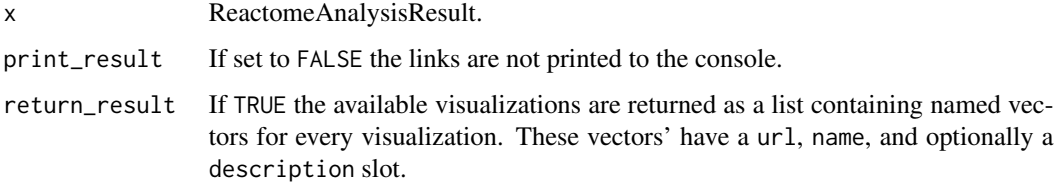

#### Value

If return\_result is set to TRUE, a vector of the available visualizations.

# See Also

```
Other ReactomeAnalysisResult functions: get_result(), names,ReactomeAnalysisResult-method,
open_reactome(), pathways(), plot_correlations(), plot_gsva_heatmap(), plot_gsva_pathway(),
plot_heatmap(), plot_volcano(), result_types()
```

```
# Note: This function only works with a newly created result
# since the visualization links only stay active for 7 days
# load an example result
library(ReactomeGSA.data)
data(griss_melanoma_result)
# get the reactome link - this does only work
# with new results
reactome_links(griss_melanoma_result)
```
<span id="page-51-0"></span>remove\_dataset *remove\_dataset*

# Description

Remove the dataset from the [ReactomeAnalysisRequest](#page-46-1) object.

# Usage

```
remove_dataset(x, dataset_name)
```
# Arguments

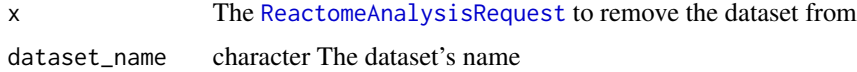

# Value

The updated [ReactomeAnalysisRequest](#page-46-1)

remove\_dataset,ReactomeAnalysisRequest-method *remove\_dataset - ReactomeAnalysisRequest*

# Description

Remove the dataset from the [ReactomeAnalysisRequest](#page-46-1) object.

# Usage

```
## S4 method for signature 'ReactomeAnalysisRequest'
remove_dataset(x, dataset_name)
```
# Arguments

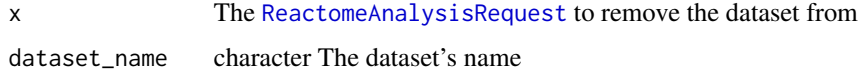

#### Value

The updated [ReactomeAnalysisRequest](#page-46-1)

<span id="page-52-1"></span><span id="page-52-0"></span>result\_types *result\_types*

#### Description

Retrieves the available result types for the [ReactomeAnalysisResult](#page-47-1) object. Currently, the Reactome Analysis System supports pathways and gene level fold\_changes as result types. Not all analysis methods return both data types though. Use the names function to find out which datasets are available in the result object.

#### Usage

result\_types(x)

#### Arguments

x ReactomeAnalysisResult.

#### Value

A cacharacter vector of result types.

#### See Also

```
Other ReactomeAnalysisResult functions: get_result(), names,ReactomeAnalysisResult-method,
open_reactome(), pathways(), plot_correlations(), plot_gsva_heatmap(), plot_gsva_pathway(),
plot_heatmap(), plot_volcano(), reactome_links()
```
#### Examples

```
# load an example result object
library(ReactomeGSA.data)
data(griss_melanoma_result)
```

```
# get the available result types
result_types(griss_melanoma_result)
```
result\_types,ReactomeAnalysisResult-method *ReactomeAnalysisResult - result\_types*

#### Description

Retrieves the available result types for the [ReactomeAnalysisResult](#page-47-1) object. Currently, the Reactome Analysis System supports pathways and gene level fold\_changes as result types. Not all analysis methods return both data types though. Use the names function to find out which datasets are available in the result object.

#### Usage

```
## S4 method for signature 'ReactomeAnalysisResult'
result_types(x)
```
#### Arguments

x ReactomeAnalysisResult.

# Value

A cacharacter vector of result types.

# See Also

```
Other ReactomeAnalysisResult functions: get_result(), names,ReactomeAnalysisResult-method,
open_reactome(), pathways(), plot_correlations(), plot_gsva_heatmap(), plot_gsva_pathway(),
plot_heatmap(), plot_volcano(), reactome_links()
```
#### Examples

```
# load an example result object
library(ReactomeGSA.data)
data(griss_melanoma_result)
```

```
# get the available result types
result_types(griss_melanoma_result)
```
set\_method *set\_method*

#### Description

Set the analysis method used by the [ReactomeAnalysisRequest](#page-46-1)

#### Usage

```
set_method(request, method, ...)
```
## Arguments

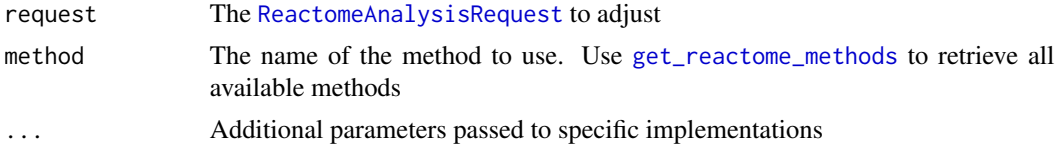

# Value

The [ReactomeAnalysisRequest](#page-46-1) with the adapted method

<span id="page-53-0"></span>

<span id="page-54-0"></span>set\_method,ReactomeAnalysisRequest-method 55

# Examples

```
# create a request using Camera as an analysis
data(griss_melanoma_proteomics)
library(methods)
my_request <- ReactomeAnalysisRequest(method = "Camera")
print(my_request)
# change the method to ssGSEA
my_request <- set_method(my_request, "ssGSEA")
print(my_request)
```
set\_method,ReactomeAnalysisRequest-method *set\_method - ReactomeAnalysisRequest*

# Description

Set the analysis method used by the [ReactomeAnalysisRequest](#page-46-1)

#### Usage

```
## S4 method for signature 'ReactomeAnalysisRequest'
set_method(request, method, ...)
```
#### Arguments

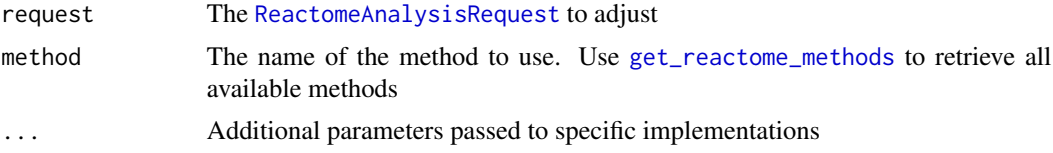

# Value

The [ReactomeAnalysisRequest](#page-46-1) with the adapted method

```
# create a request using Camera as an analysis
data(griss_melanoma_proteomics)
library(methods)
my_request <- ReactomeAnalysisRequest(method = "Camera")
print(my_request)
```
<span id="page-55-0"></span>56 set\_parameters

```
# change the method to ssGSEA
my_request <- set_method(my_request, "ssGSEA")
print(my_request)
```
<span id="page-55-1"></span>set\_parameters *set\_parameters*

#### Description

Sets the analysis parameters for the given [ReactomeAnalysisRequest](#page-46-1). If the parameter is already set, it is overwritten. Use [get\\_reactome\\_methods](#page-23-1) to get a list of all available parameters for each available method.

#### Usage

```
set_parameters(request, ...)
```
#### Arguments

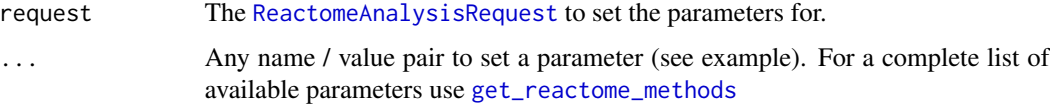

# Details

Both, parameters with the scope "dataset" as well as "analysis" can be set on the analysis level. In this case, these parameters overwrite the system's default values. If a parameter with the scope "dataset" is defined again at the dataset level, this value will overwrite the analysis' scope value for the given dataset.

# Value

The modified [ReactomeAnalysisRequest](#page-46-1) object

```
library(methods)
```

```
# create a request object
request <- ReactomeAnalysisRequest(method = "Camera")
# add a parameter
request <- set_parameters(request, max_missing_values = 0.5, discrete_norm_function = "TMM")
```
<span id="page-56-0"></span>set\_parameters,ReactomeAnalysisRequest-method *ReactomeAnalysisRequest - set\_parameters*

# Description

Sets the analysis parameters for the given [ReactomeAnalysisRequest](#page-46-1). If the parameter is already set, it is overwritten. Use [get\\_reactome\\_methods](#page-23-1) to get a list of all available parameters for each available method.

#### Usage

## S4 method for signature 'ReactomeAnalysisRequest' set\_parameters(request, ...)

#### Arguments

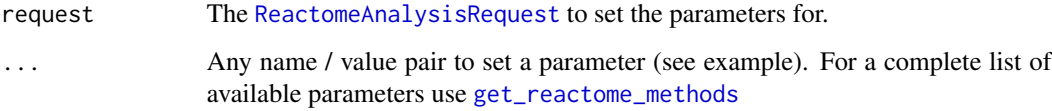

# **Details**

Both, parameters with the scope "dataset" as well as "analysis" can be set on the analysis level. In this case, these parameters overwrite the system's default values. If a parameter with the scope "dataset" is defined again at the dataset level, this value will overwrite the analysis' scope value for the given dataset.

#### Value

The modified [ReactomeAnalysisRequest](#page-46-1) object

```
library(methods)
```

```
# create a request object
request <- ReactomeAnalysisRequest(method = "Camera")
# add a parameter
```
<span id="page-57-0"></span>show,ReactomeAnalysisRequest-method *print - ReactomeAnalysisRequest*

# Description

Shows a [ReactomeAnalysisRequest](#page-46-1) object summary.

# Usage

```
## S4 method for signature 'ReactomeAnalysisRequest'
show(object)
```
# Arguments

object [ReactomeAnalysisRequest](#page-46-1)

# Value

The classname of the object

#### Examples

```
library(methods)
```

```
request <- ReactomeAnalysisRequest(method = "Camera")
print(request)
# add additional parameters
```

```
request <- set_parameters(request, "max_missing_values" = 0.5)
show(request)
```
show,ReactomeAnalysisResult-method

```
show - ReactomeAnalysisResult
```
# Description

Displays basic information about the [ReactomeAnalysisResult](#page-47-1) object.

#### Usage

```
## S4 method for signature 'ReactomeAnalysisResult'
show(object)
```
# <span id="page-58-0"></span>Arguments

object ReactomeAnalysisResult.

# Value

character classname of the object

# Examples

```
library(ReactomeGSA.data)
data(griss_melanoma_result)
```
show(griss\_melanoma\_result)

<span id="page-58-1"></span>start\_reactome\_analysis

*Start Reactome Analysis*

# Description

Submits a [ReactomeAnalysisRequest](#page-46-1) to the Reactome Analysis Service API and returns the analysis id of the submitted job.

# Usage

```
start_reactome_analysis(request, compress = TRUE, reactome_url = NULL)
```
# Arguments

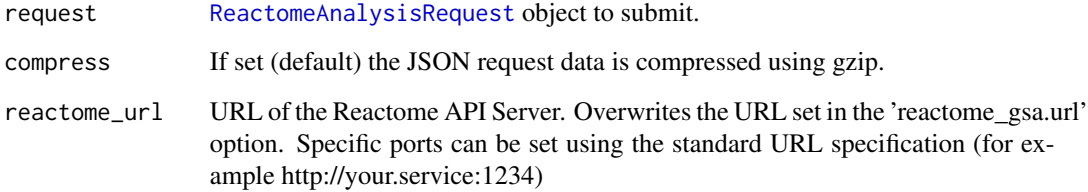

# Details

This function should only be used for very large requests that likely take a long time to complete. By default, users should use the [perform\\_reactome\\_analysis](#page-31-1) function to run an analysis.

#### Value

character The analysis job's id.

#' @examples # create a request using Camera as an analysis library(ReactomeGSA.data) data(griss\_melanoma\_proteomics)

my\_request <- ReactomeAnalysisRequest(method = "Camera")

# set maximum missing values to 0.5 and do not create any reactome visualizations my\_request < set\_parameters(request = my\_request, max\_missing\_values =  $0.5$ , create\_reactome\_visualization = FALSE)

# add the dataset my\_request <- add\_dataset(request = my\_request, expression\_values = griss\_melanoma\_proteomics, name = "Proteomics", type = "proteomics\_int", comparison\_factor = "condition", comparison\_group\_1 = "MOCK", comparison\_group\_2 = "MCM", additional\_factors = c("cell.type", "patient.id")) # start the analysis analysis\_id <- start\_reactome\_analysis(my\_request)

# <span id="page-60-0"></span>Index

```
∗ Reactome Service functions
    get_reactome_data_types, 23
    get_reactome_methods, 24
∗ ReactomeAnalysisResult functions
    get_result, 25
    names,ReactomeAnalysisResult-method,
        28
    open_reactome, 29
    pathways, 31
    plot_correlations, 34
    plot_gsva_heatmap, 36
    plot_gsva_pathway, 38
    plot_heatmap, 41
    plot_volcano, 44
    reactome_links, 50
    result_types, 53
∗ add_dataset methods
    add_dataset, 3
    adu_dataset,.<br>| add_dataset,ReactomeAnalysisRequest,data.frame_method,
         5
    add_dataset,ReactomeAnalysisRequest,DGEList-method,
get_result, 25, 28–32, 34–39, 42–45, 49–51,
         7
    get_result,ReactomeAnalysisResult-method,<br>add_dataset,ReactomeAnalysisRequest,EList<sup>-</sup>method,<sub>26</sub>
        8
    27
         10
    add_dataset,ReactomeAnalysisRequest,matrix-method,
names, 26, 27, 49
        12
add_dataset, 3, 6, 8, 10, 11, 13, 25
add_dataset,ReactomeAnalysisRequest,data.frame-method,
open_reactome, 26–28, 29, 31, 32, 34–39,
        5
add_dataset,ReactomeAnalysisRequest,DGEList-mețaodreactome,ReactomeAnalysisResult-method,
        7
add_dataset,ReactomeAnalysisRequest,EList-method,
         8
add_dataset,ReactomeAnalysisRequest,ExpressionSet-method,
53, 54
        10
add_dataset,ReactomeAnalysisRequest,matrix-method,
        12
                                                 analyse_sc_clusters, 14
                                                 analyse_sc_clusters,Seurat-method, 15
                                                 analyse_sc_clusters,SingleCellExperiment-method,
                                                          17
                                                 break_names, 18
                                                 check_reactome_url, 19
                                                 checkRequestValidity, 19
                                                 convert_reactome_result, 20
                                                 data_frame_as_string, 20
                                                 get_fc_for_dataset, 21
                                                 get_is_sig_dataset, 21
                                                 get_reactome_analysis_result, 22, 48
                                                 get_reactome_analysis_status, 22, 22
                                                 get_reactome_data_types, 4, 5, 7, 9, 11, 13,
                                                 get_reactome_methods, 23, 24, 54–57
                                                          53, 54
                                                          26
                                                 names,ReactomeAnalysisResult-method,
                                                          28
                                                          42–45, 49–51, 53, 54
                                                          30
                                                 pathways, 26–30, 31, 34–39, 42–45, 49–51,
                                                 pathways,ReactomeAnalysisResult-method,
                                                         31
                                                 perform_reactome_analysis, 22, 32, 48, 59
```
plot\_correlations, *[26–](#page-25-0)[32](#page-31-0)*, [34,](#page-33-0) *[36–](#page-35-0)[39](#page-38-0)*, *[42](#page-41-0)[–45](#page-44-0)*, *[50,](#page-49-0) [51](#page-50-0)*, *[53,](#page-52-0) [54](#page-53-0)* plot\_correlations,ReactomeAnalysisResult-meth**se**t\_parameters, [25](#page-24-0),[56](#page-55-0) [35](#page-34-0) plot\_gsva\_heatmap, *[26–](#page-25-0)[32](#page-31-0)*, *[34,](#page-33-0) [35](#page-34-0)*, [36,](#page-35-0) *[38,](#page-37-0) [39](#page-38-0)*, *[42](#page-41-0)[–45](#page-44-0)*, *[50,](#page-49-0) [51](#page-50-0)*, *[53,](#page-52-0) [54](#page-53-0)* plot\_gsva\_heatmap,ReactomeAnalysisResult-method, [37](#page-36-0) plot\_gsva\_pathway, *[26–](#page-25-0)[32](#page-31-0)*, *[34–](#page-33-0)[37](#page-36-0)*, [38,](#page-37-0) *[42](#page-41-0)[–45](#page-44-0)*, *[50,](#page-49-0) [51](#page-50-0)*, *[53,](#page-52-0) [54](#page-53-0)* plot\_gsva\_pathway,ReactomeAnalysisResult-method, [39](#page-38-0) plot\_gsva\_pca, [40](#page-39-0) plot\_gsva\_pca,ReactomeAnalysisResult-method, [41](#page-40-0) plot\_heatmap, *[26](#page-25-0)[–32](#page-31-0)*, *[34–](#page-33-0)[39](#page-38-0)*, [41,](#page-40-0) *[44,](#page-43-0) [45](#page-44-0)*, *[50,](#page-49-0) [51](#page-50-0)*, *[53,](#page-52-0) [54](#page-53-0)* plot\_heatmap,ReactomeAnalysisResult-method, [43](#page-42-0) plot\_volcano, *[26](#page-25-0)[–32](#page-31-0)*, *[34–](#page-33-0)[39](#page-38-0)*, *[42,](#page-41-0) [43](#page-42-0)*, [44,](#page-43-0) *[50,](#page-49-0) [51](#page-50-0)*, *[53,](#page-52-0) [54](#page-53-0)* plot\_volcano,ReactomeAnalysisResult-method, [45](#page-44-0) print,ReactomeAnalysisRequest-method, [46](#page-45-0) print,ReactomeAnalysisResult-method, [47](#page-46-0) reactome\_links, *[26](#page-25-0)[–32](#page-31-0)*, *[34–](#page-33-0)[39](#page-38-0)*, *[42–](#page-41-0)[45](#page-44-0)*, *[49](#page-48-0)*, [50,](#page-49-0) *[53,](#page-52-0) [54](#page-53-0)* reactome\_links,ReactomeAnalysisResult-method, [51](#page-50-0) ReactomeAnalysisRequest, *[3,](#page-2-0) [4](#page-3-0)*, *[6](#page-5-0)*, *[8,](#page-7-0) [9](#page-8-0)*, *[11](#page-10-0)*, *[13](#page-12-0)*, *[32,](#page-31-0) [33](#page-32-0)*, *[46](#page-45-0)*, [47,](#page-46-0) *[52](#page-51-0)*, *[54–](#page-53-0)[59](#page-58-0)* ReactomeAnalysisResult, *[15,](#page-14-0) [16](#page-15-0)*, *[18](#page-17-0)*, *[20](#page-19-0)*, *[25](#page-24-0)[–28](#page-27-0)*, *[36](#page-35-0)[–41](#page-40-0)*, *[47](#page-46-0)*, *[53](#page-52-0)*, *[58](#page-57-0)* ReactomeAnalysisResult *(*ReactomeAnalysisResult-class*)*, [48](#page-47-0) ReactomeAnalysisResult-class, [48](#page-47-0) remove\_dataset, [52](#page-51-0) remove\_dataset,ReactomeAnalysisRequest-method, [52](#page-51-0) result\_types, *[26](#page-25-0)[–32](#page-31-0)*, *[34–](#page-33-0)[39](#page-38-0)*, *[42–](#page-41-0)[45](#page-44-0)*, *[49–](#page-48-0)[51](#page-50-0)*, [53](#page-52-0) result\_types,ReactomeAnalysisResult-method, [53](#page-52-0) set\_method, [54](#page-53-0) set\_method, ReactomeAnalysisRequest-method, [55](#page-54-0) set\_parameters,ReactomeAnalysisRequest-method, [57](#page-56-0) show,ReactomeAnalysisRequest-method, [58](#page-57-0) show,ReactomeAnalysisResult-method, [58](#page-57-0) start\_reactome\_analysis, *[22](#page-21-0)*, [59](#page-58-0)